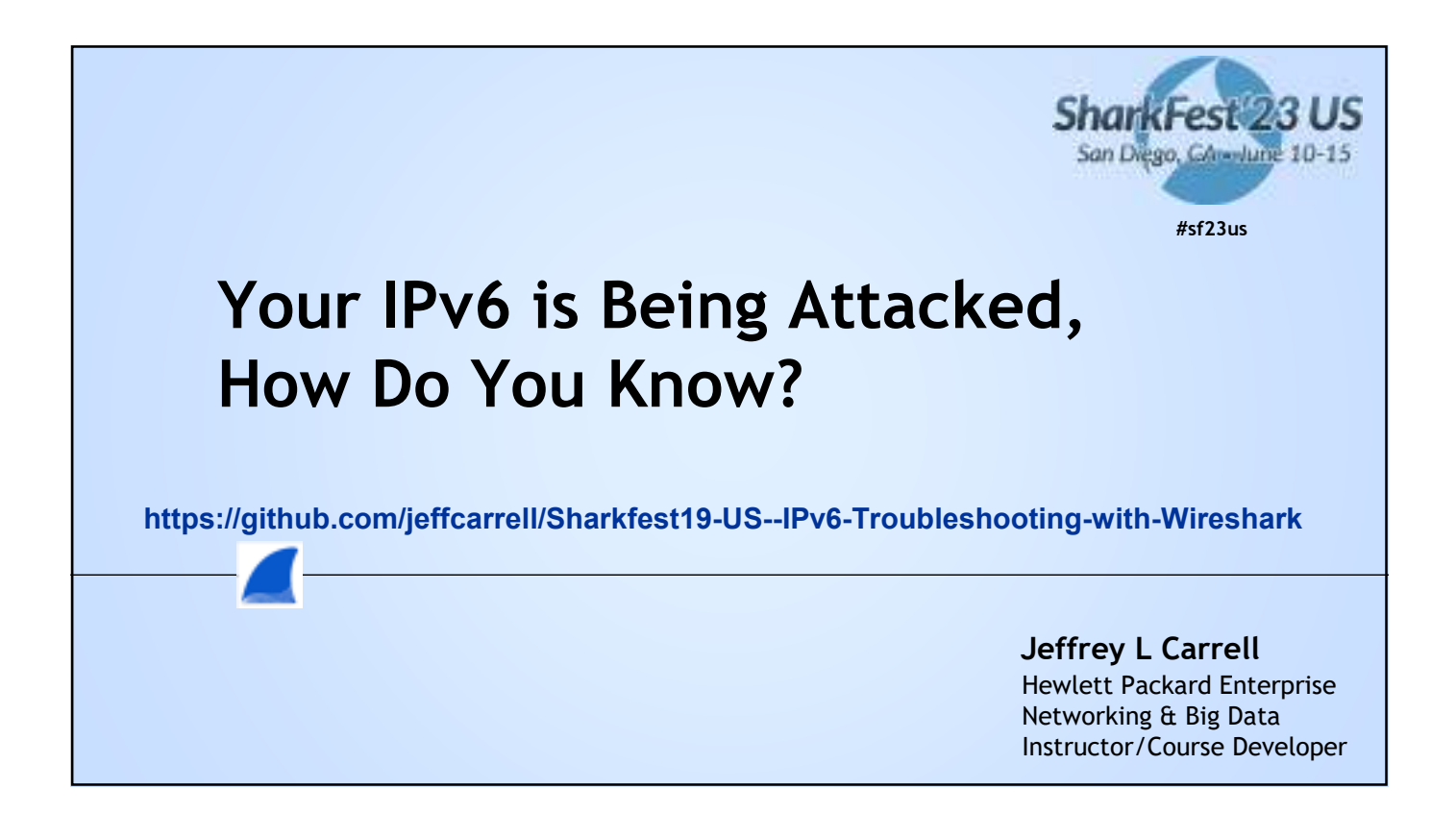

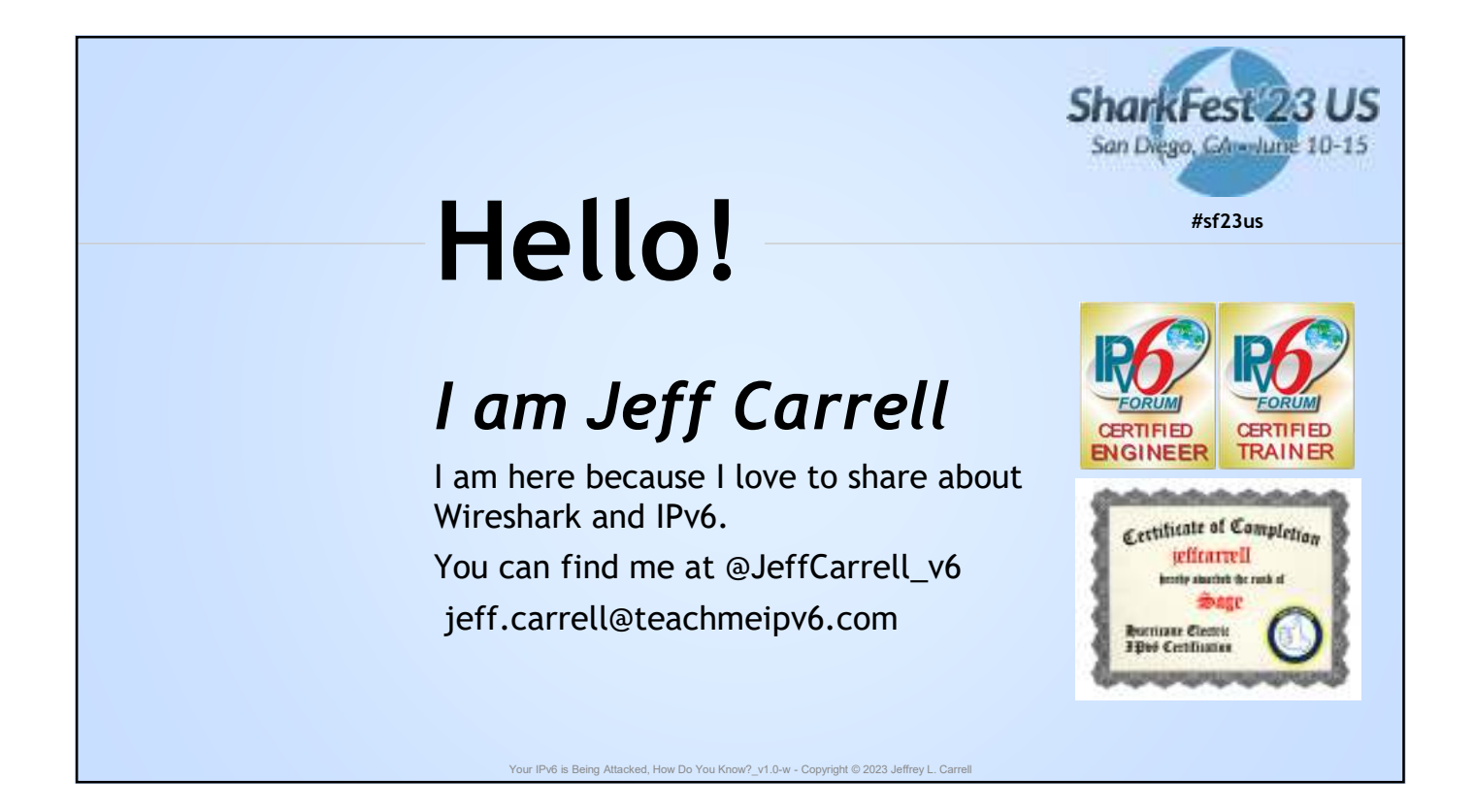

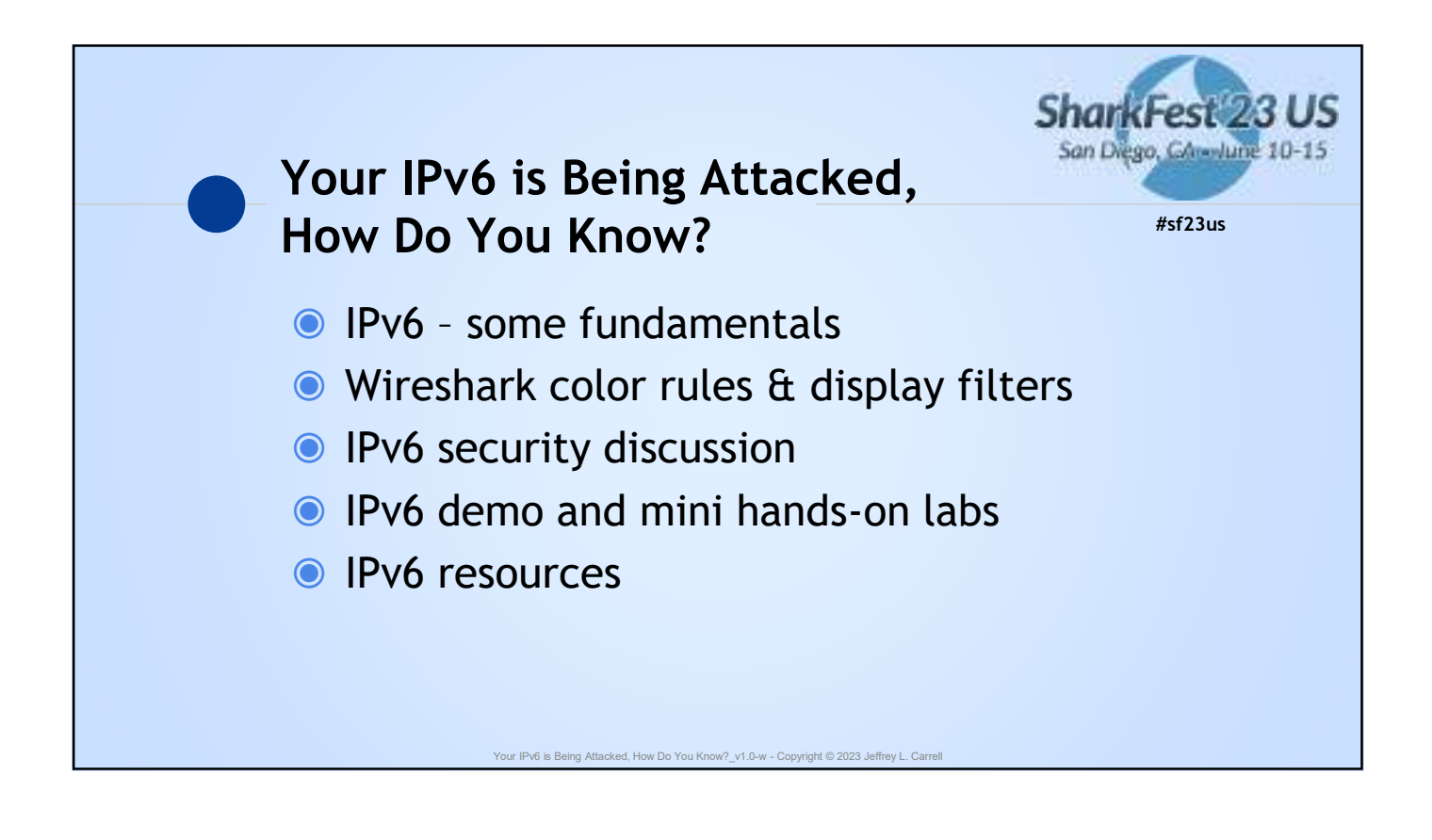

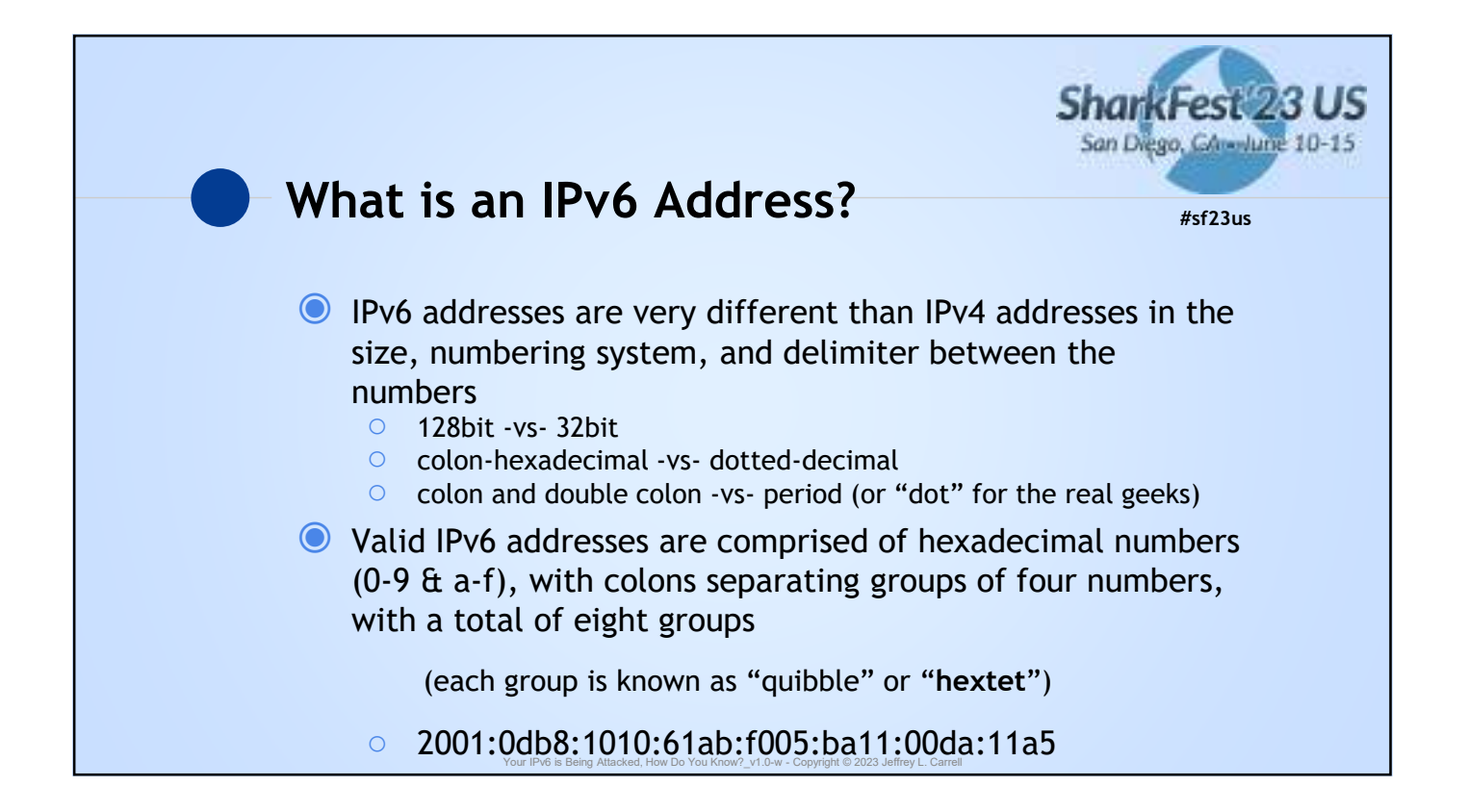

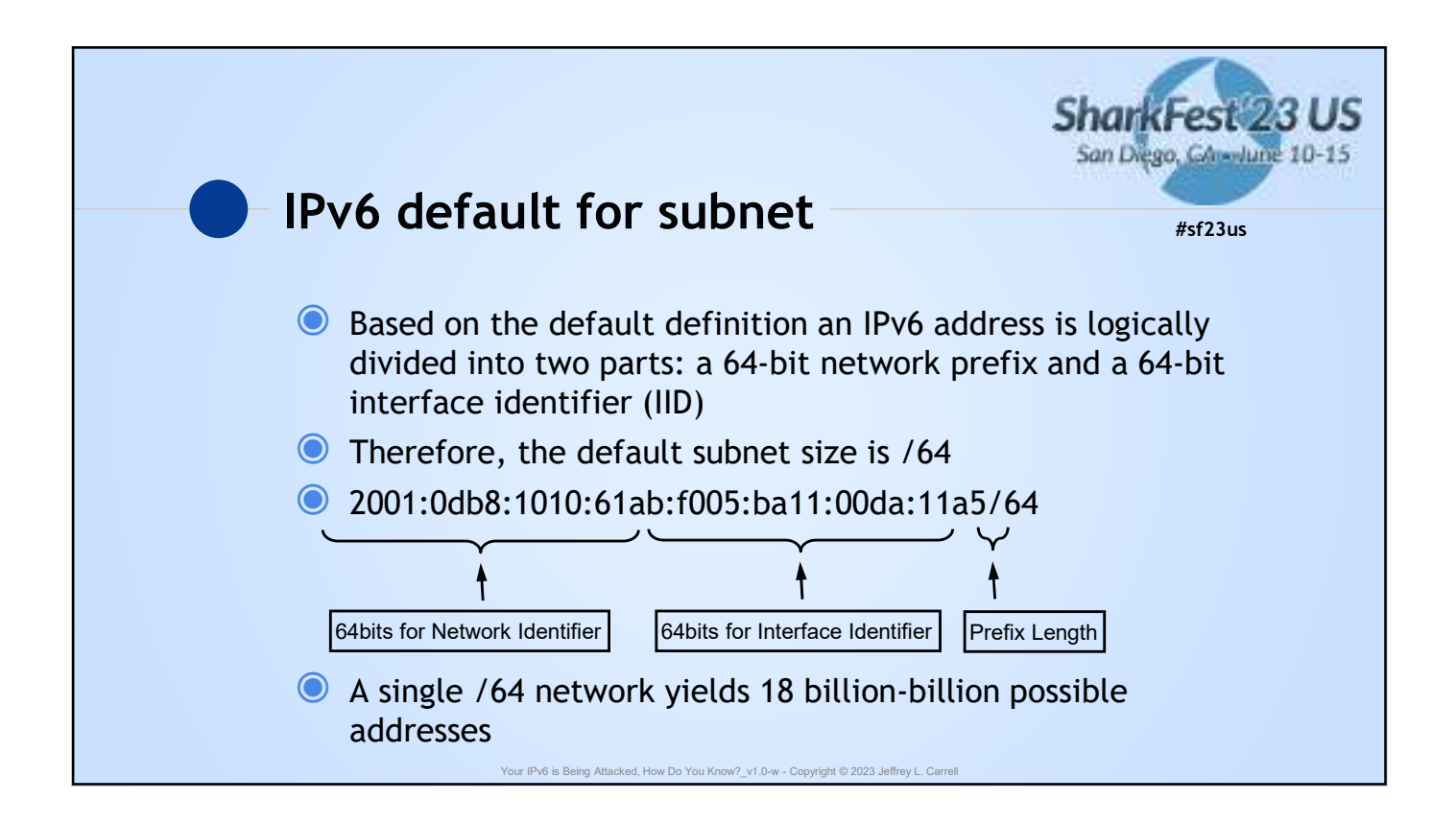

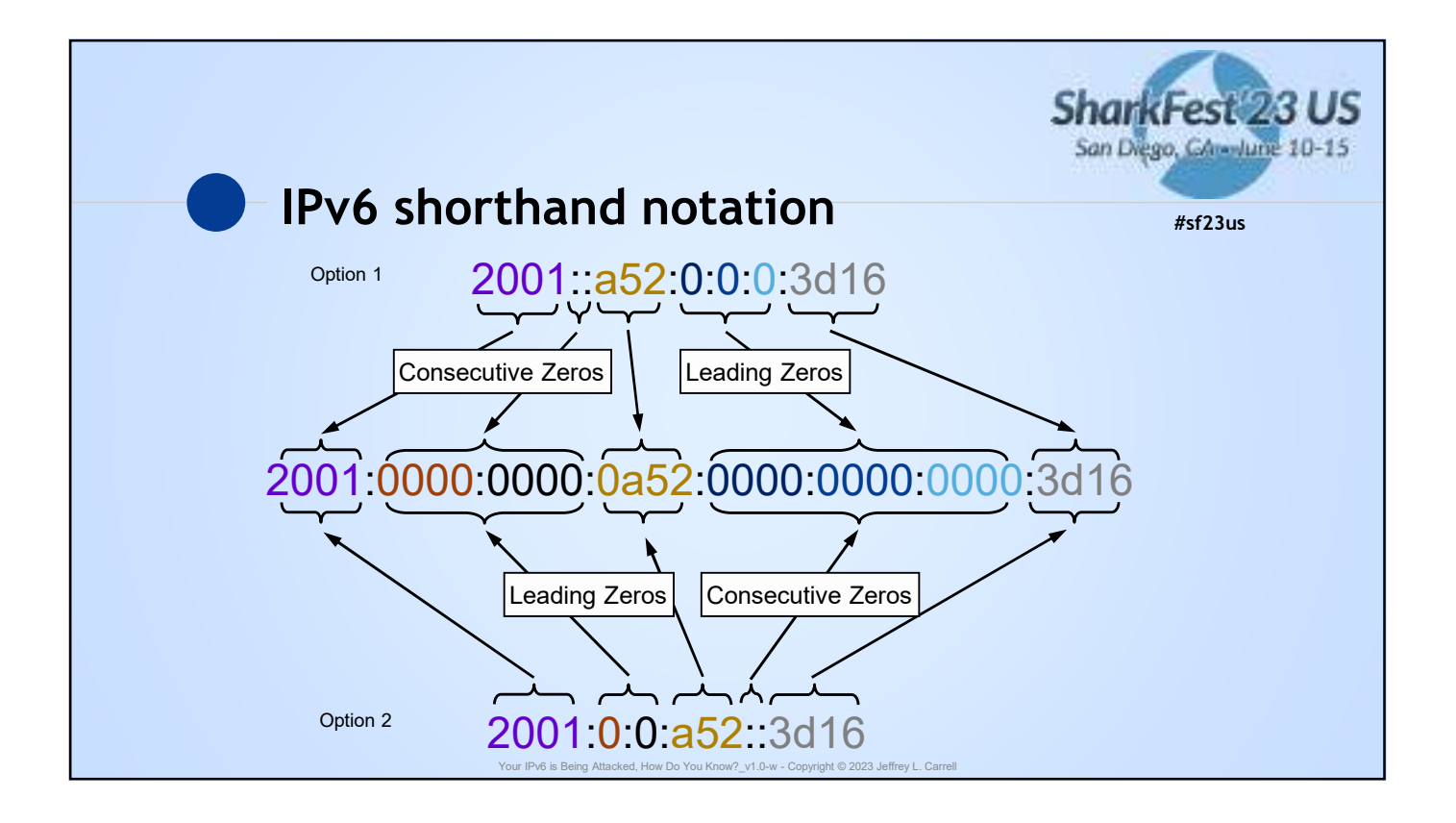

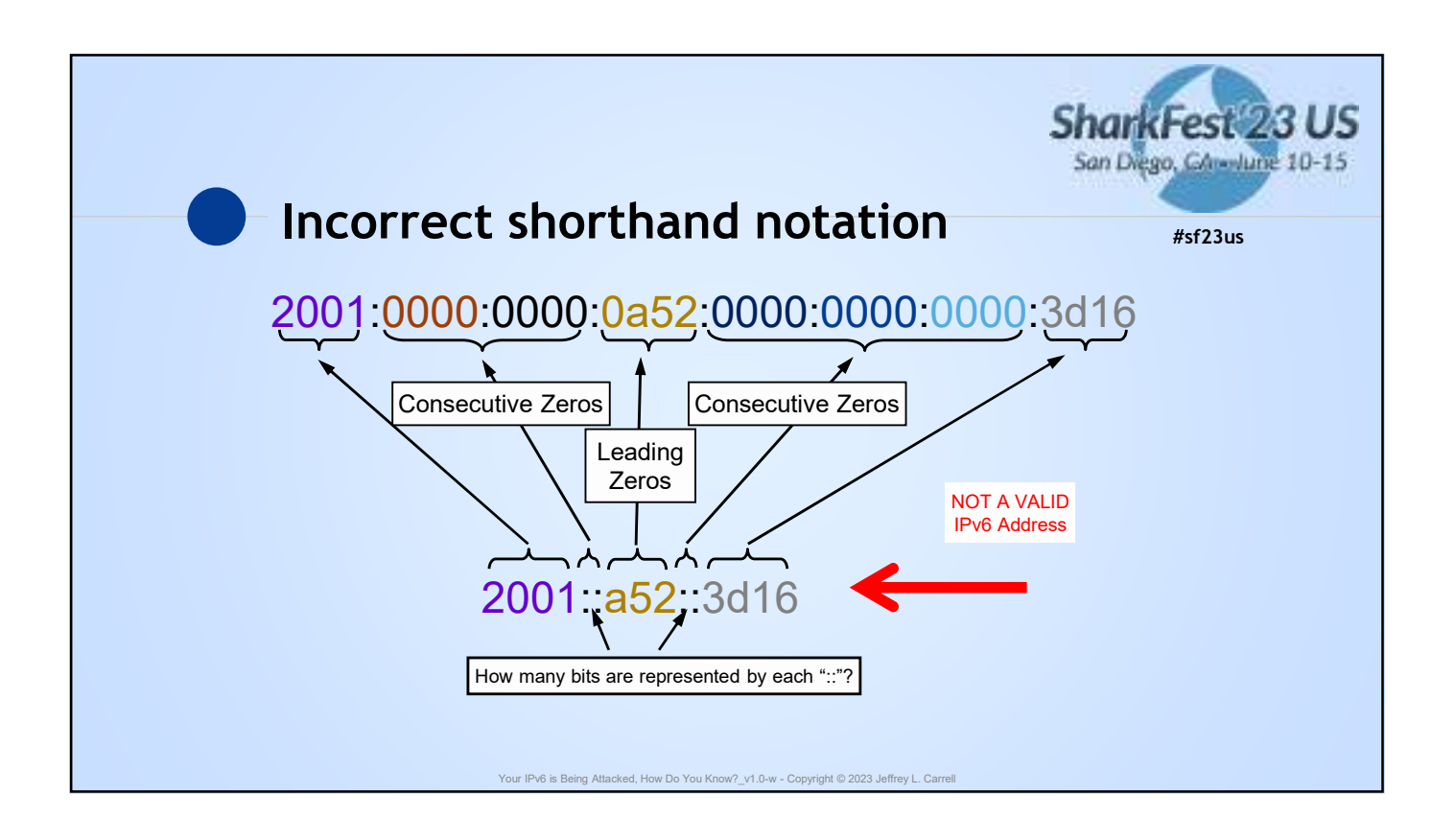

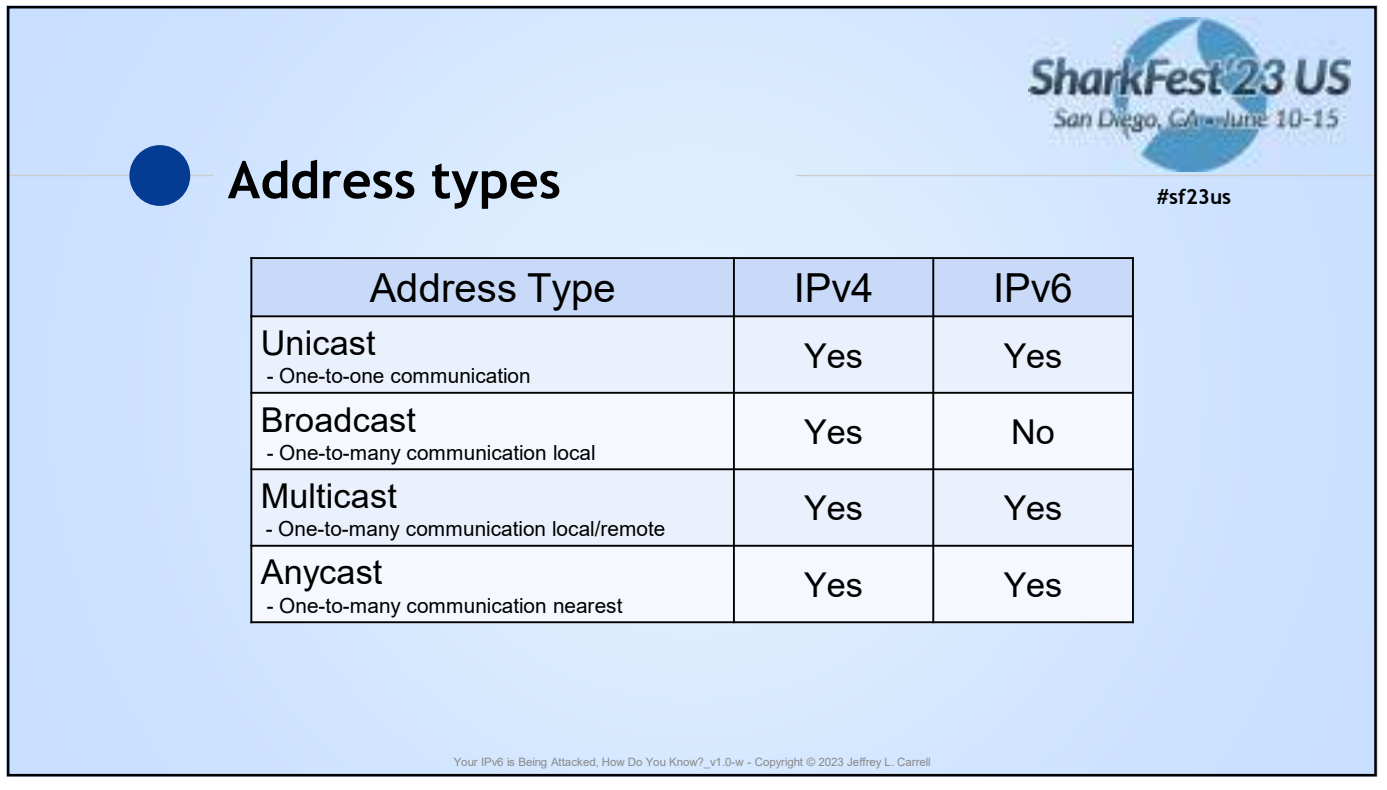

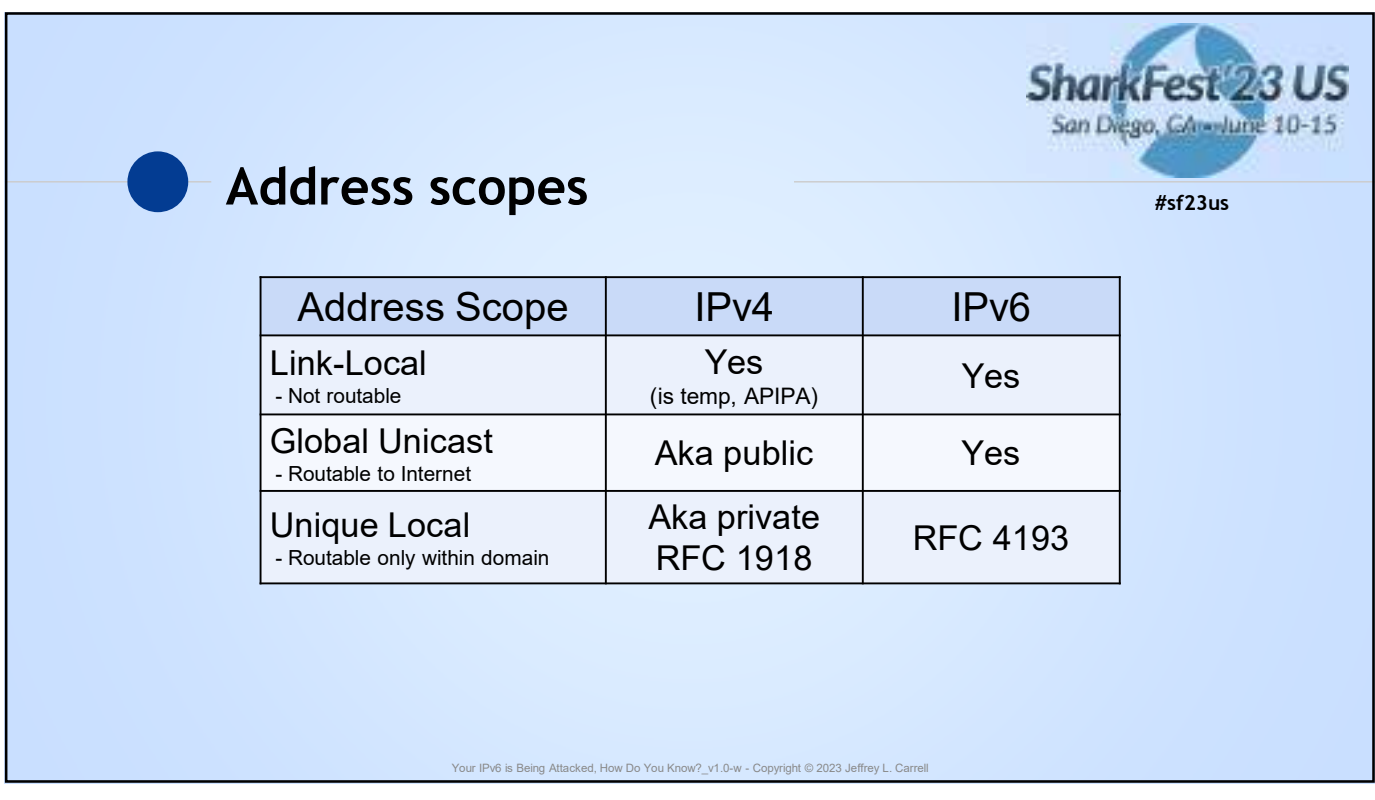

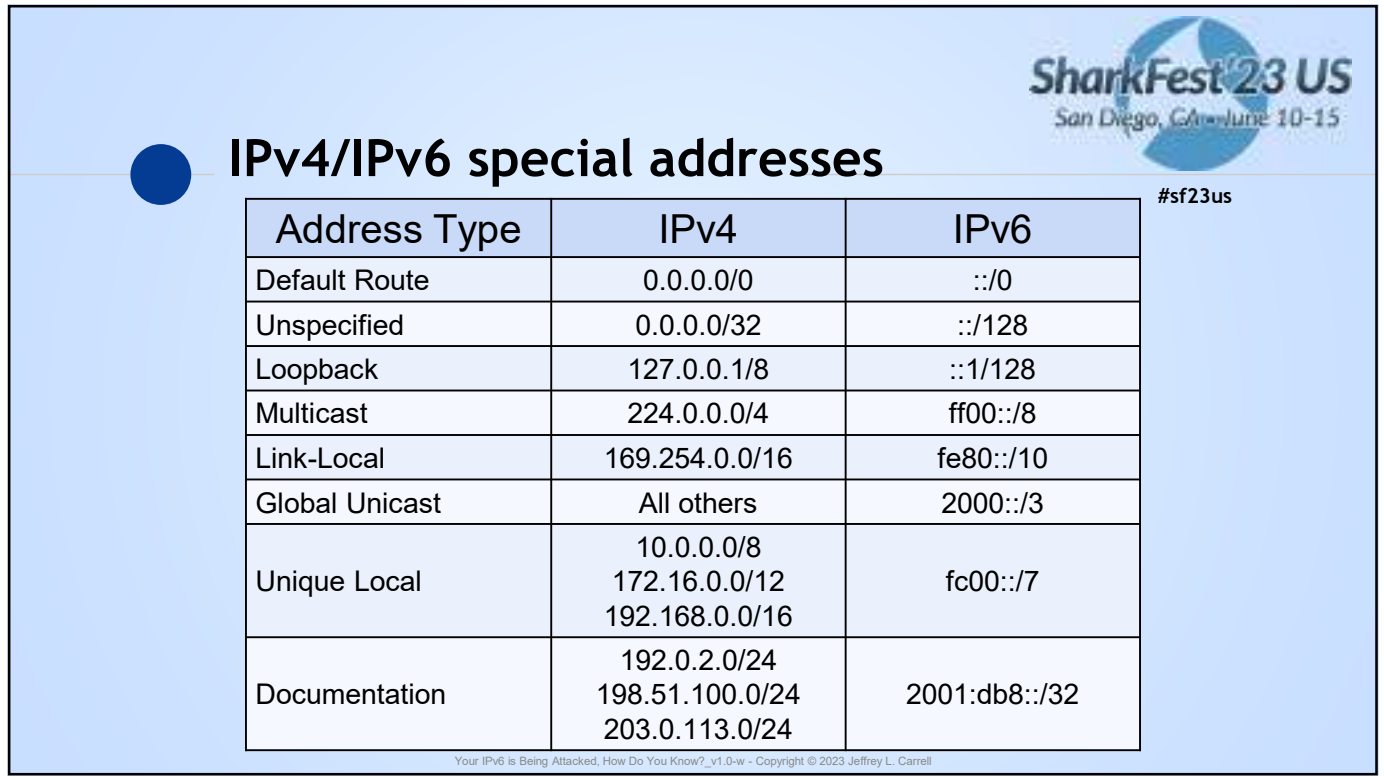

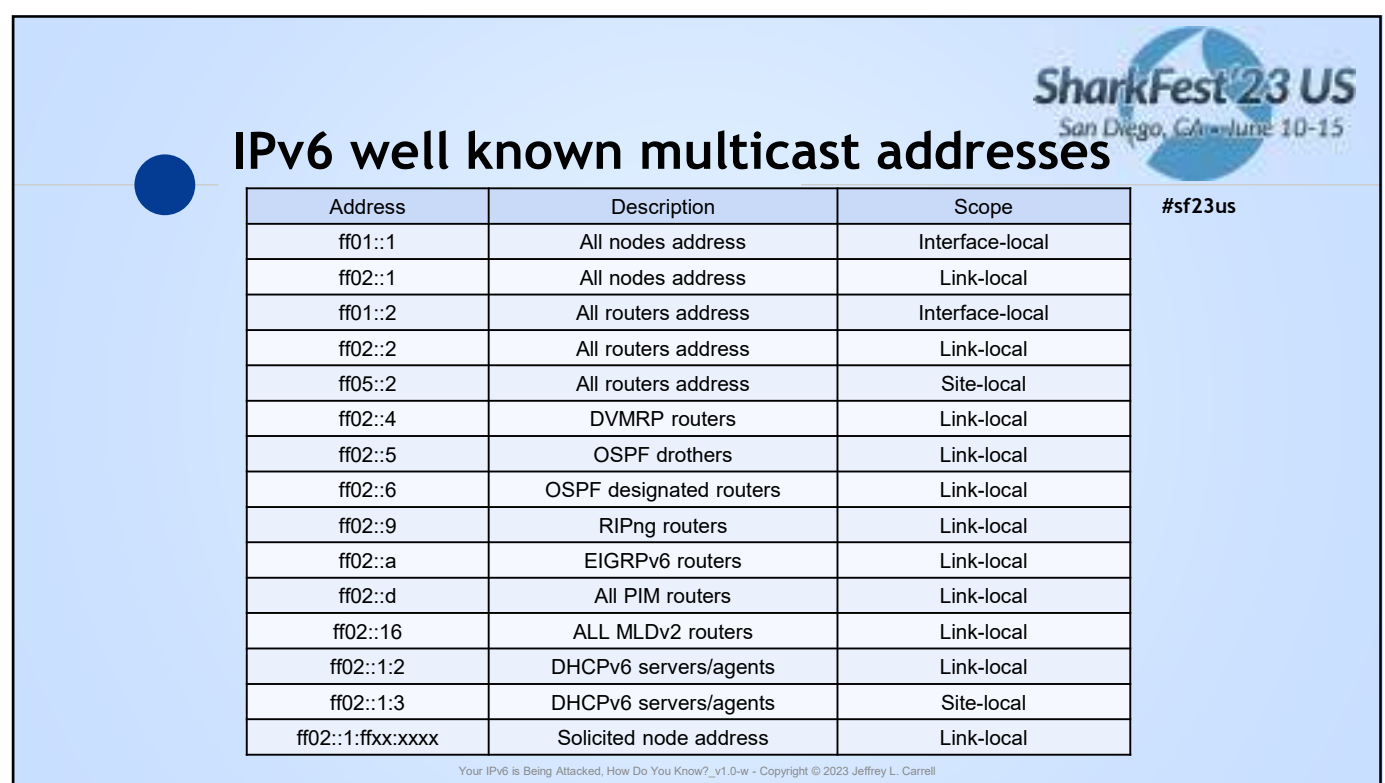

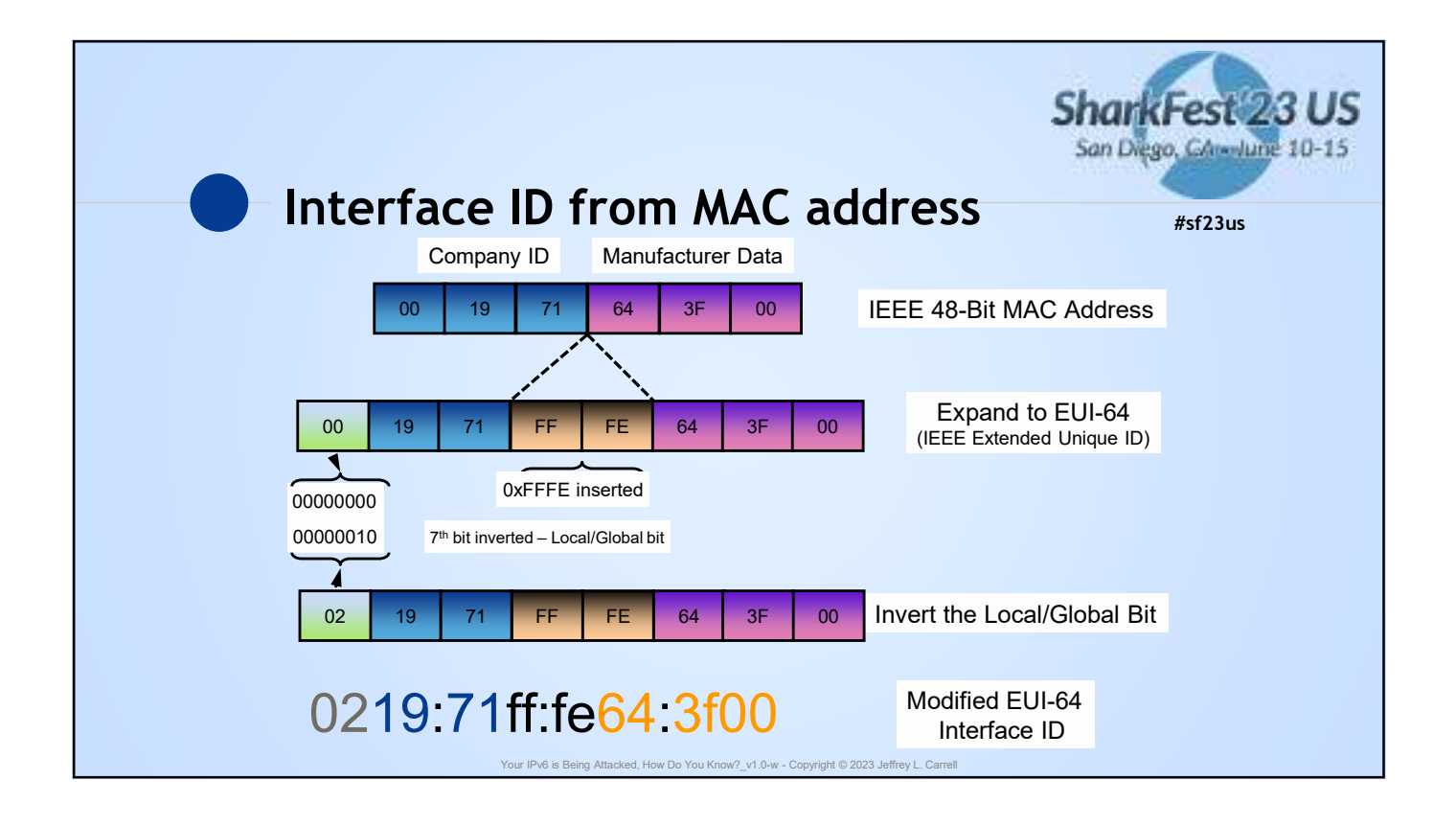

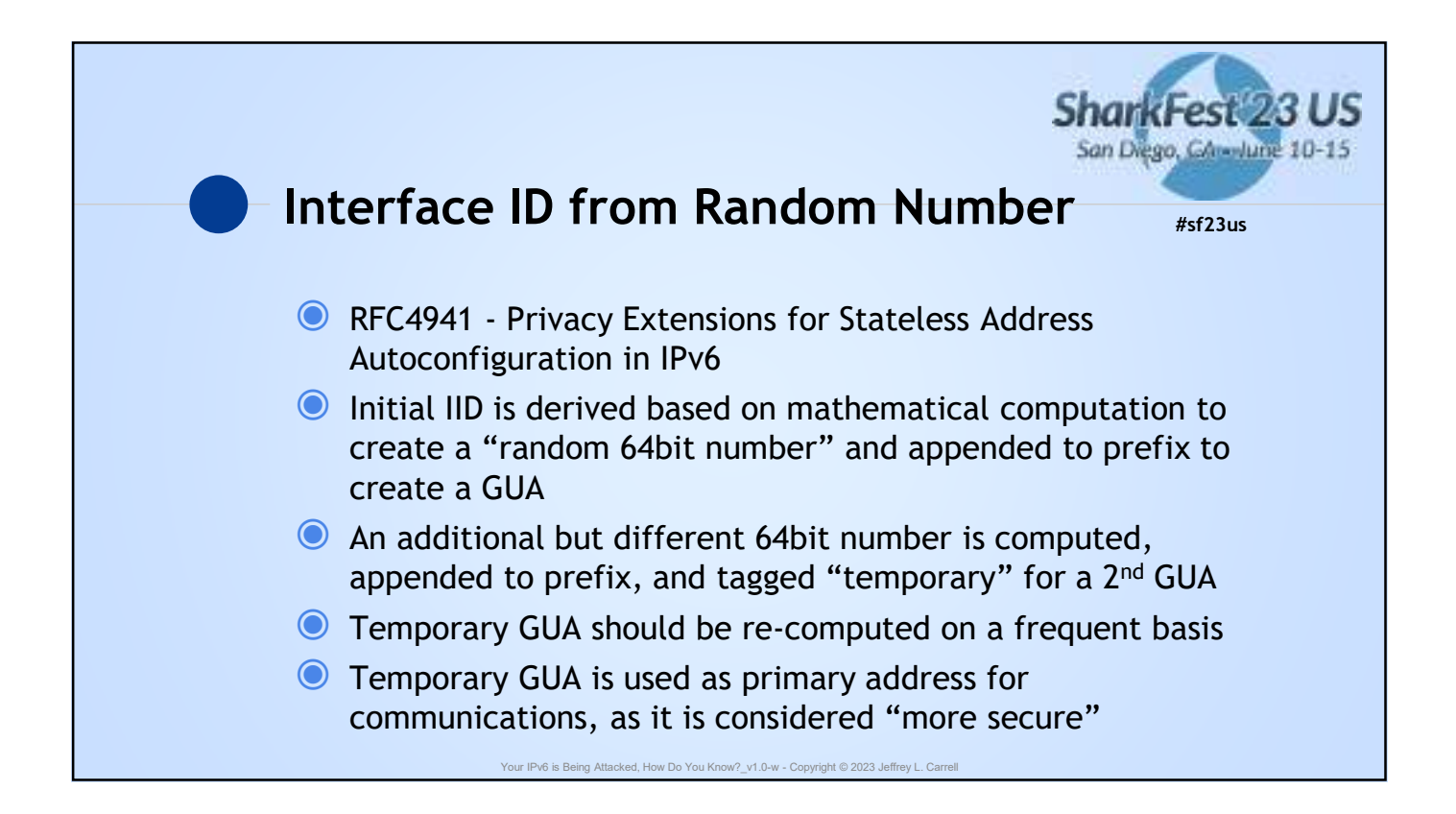

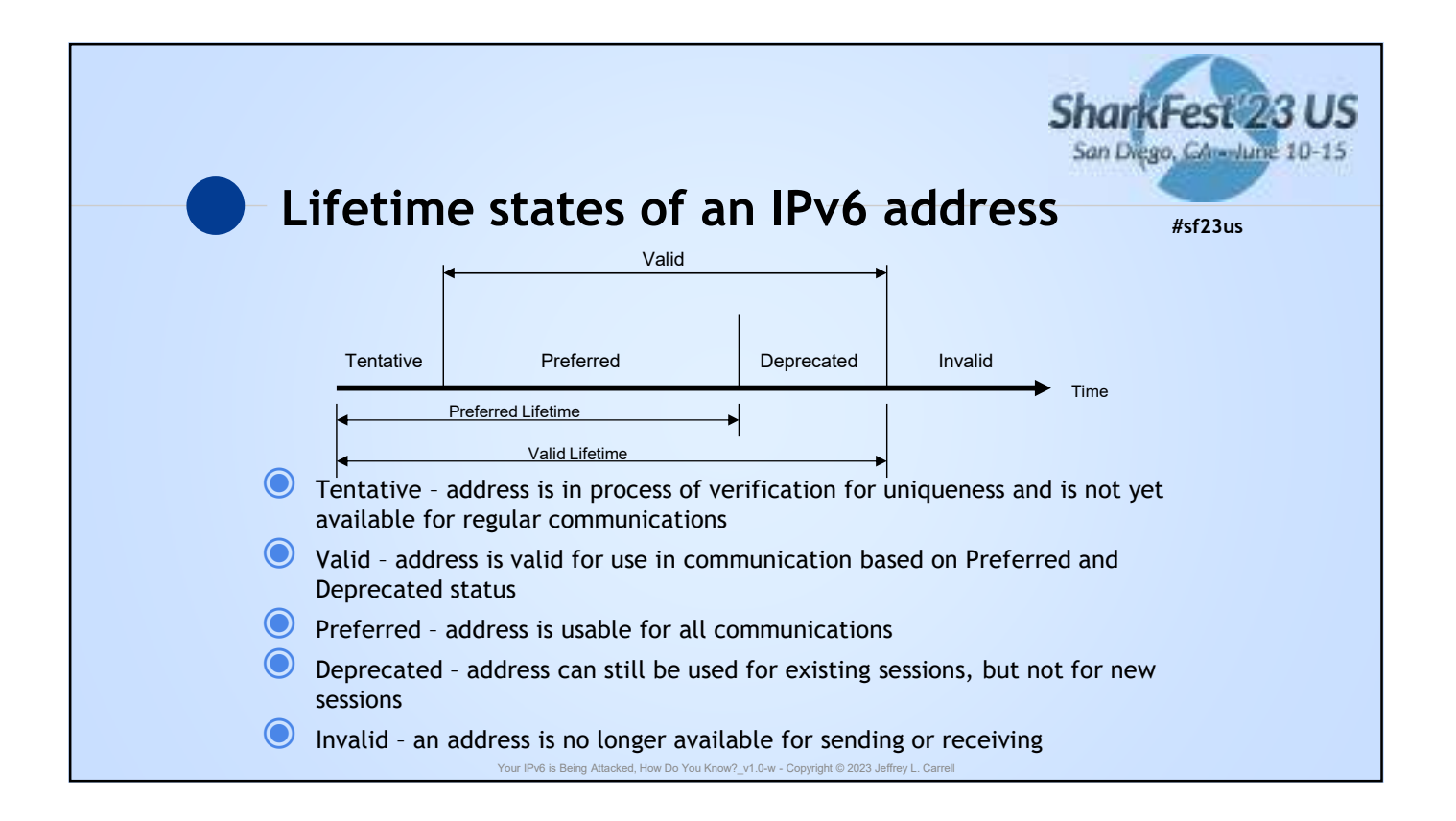

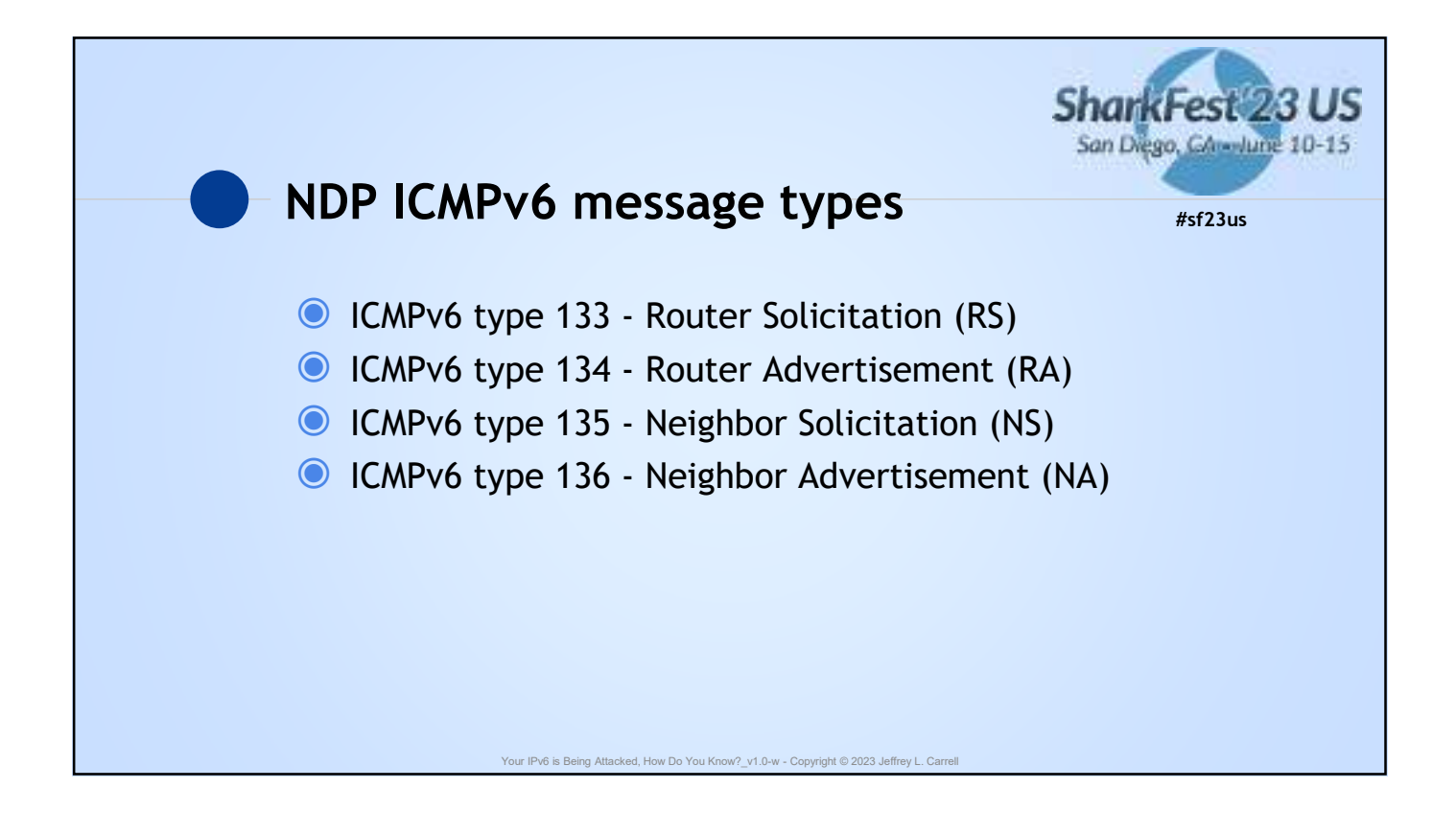

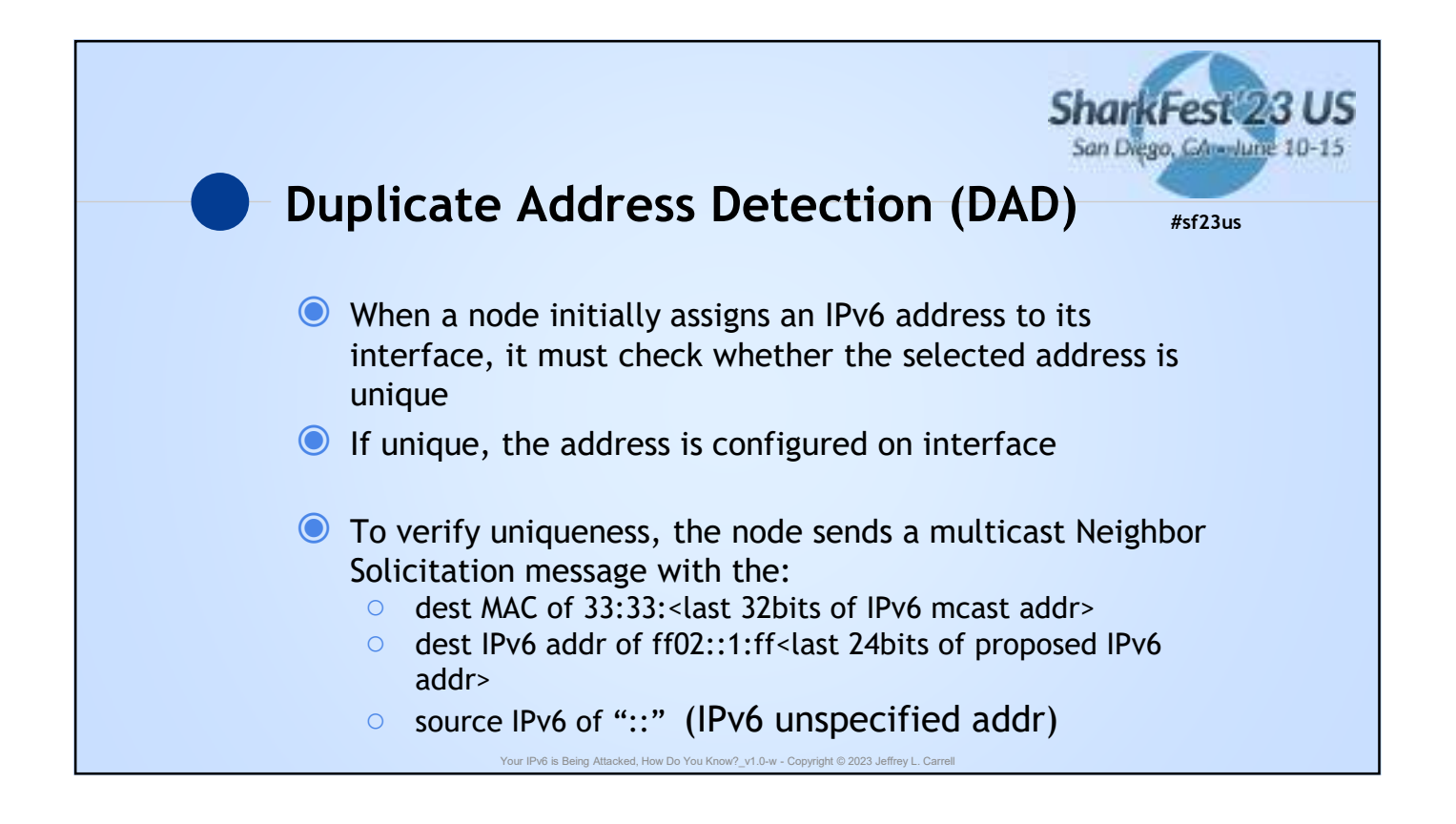

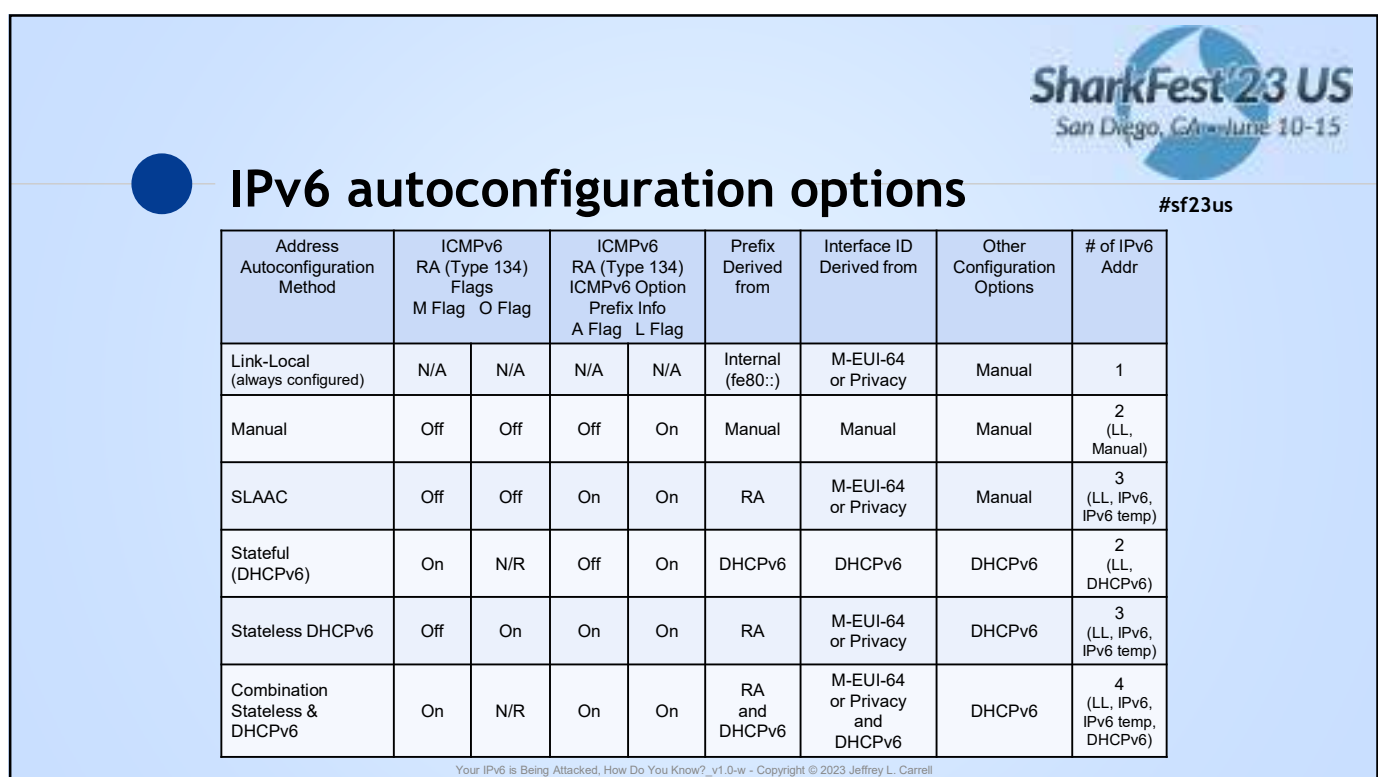

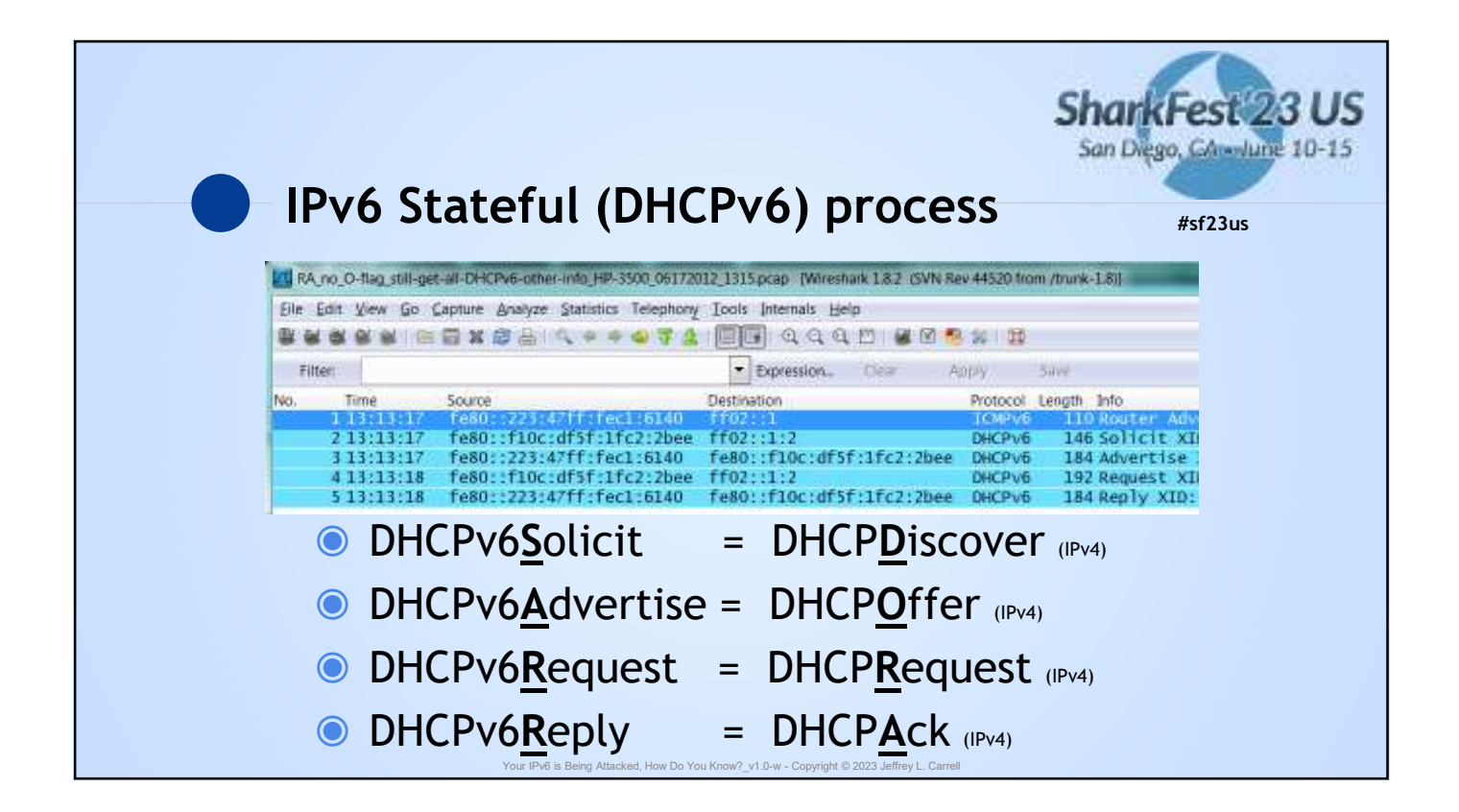

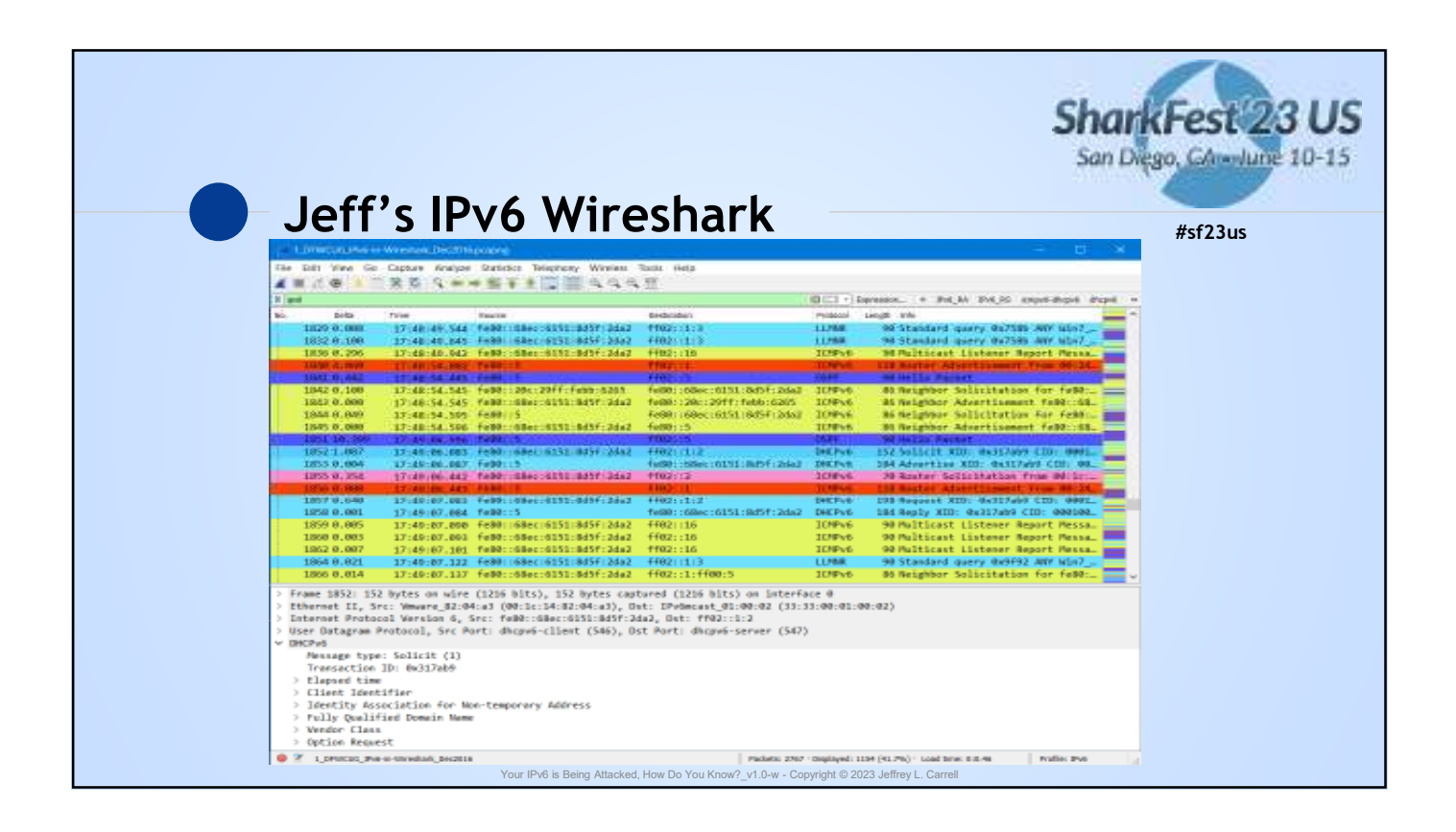

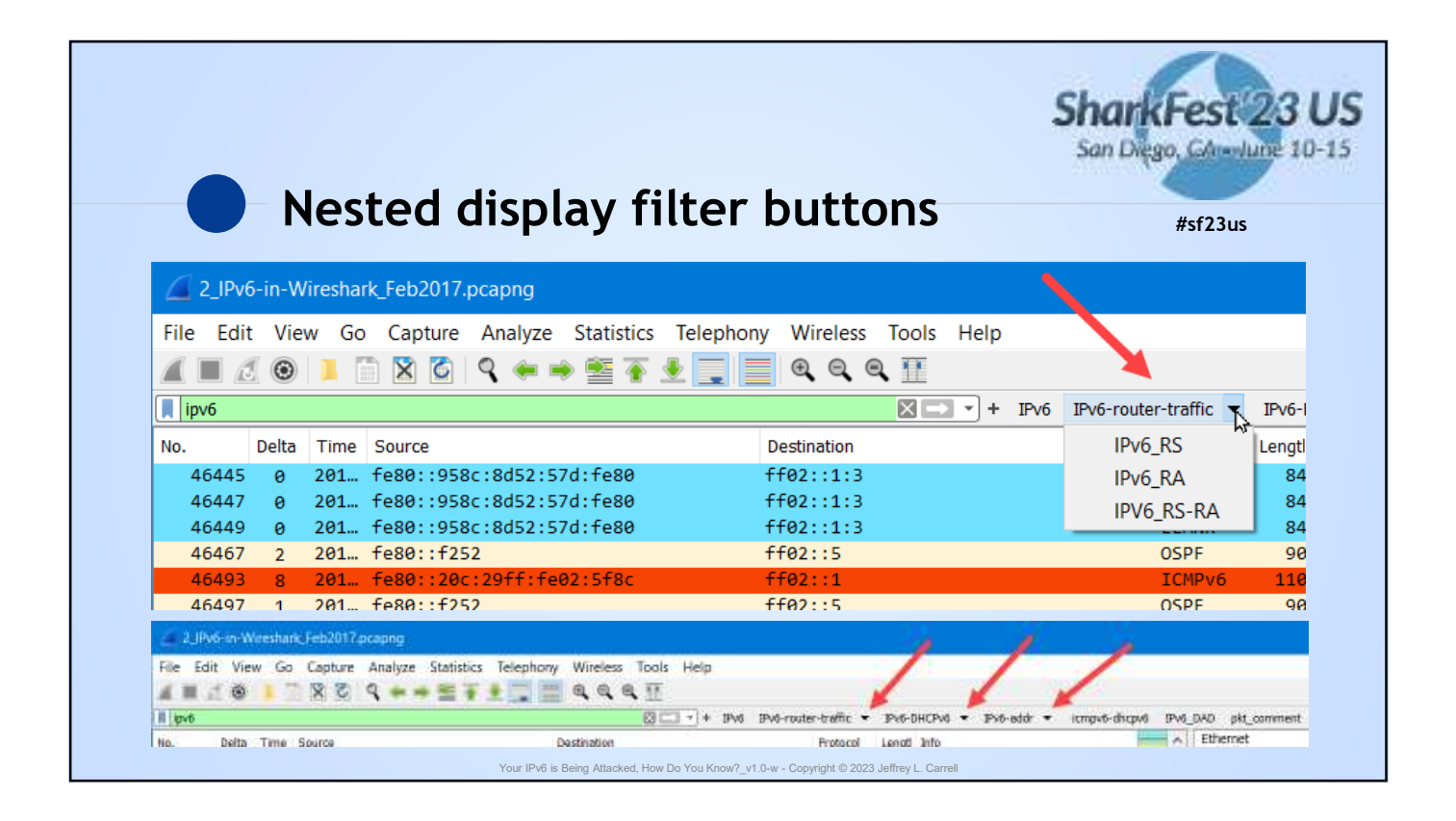

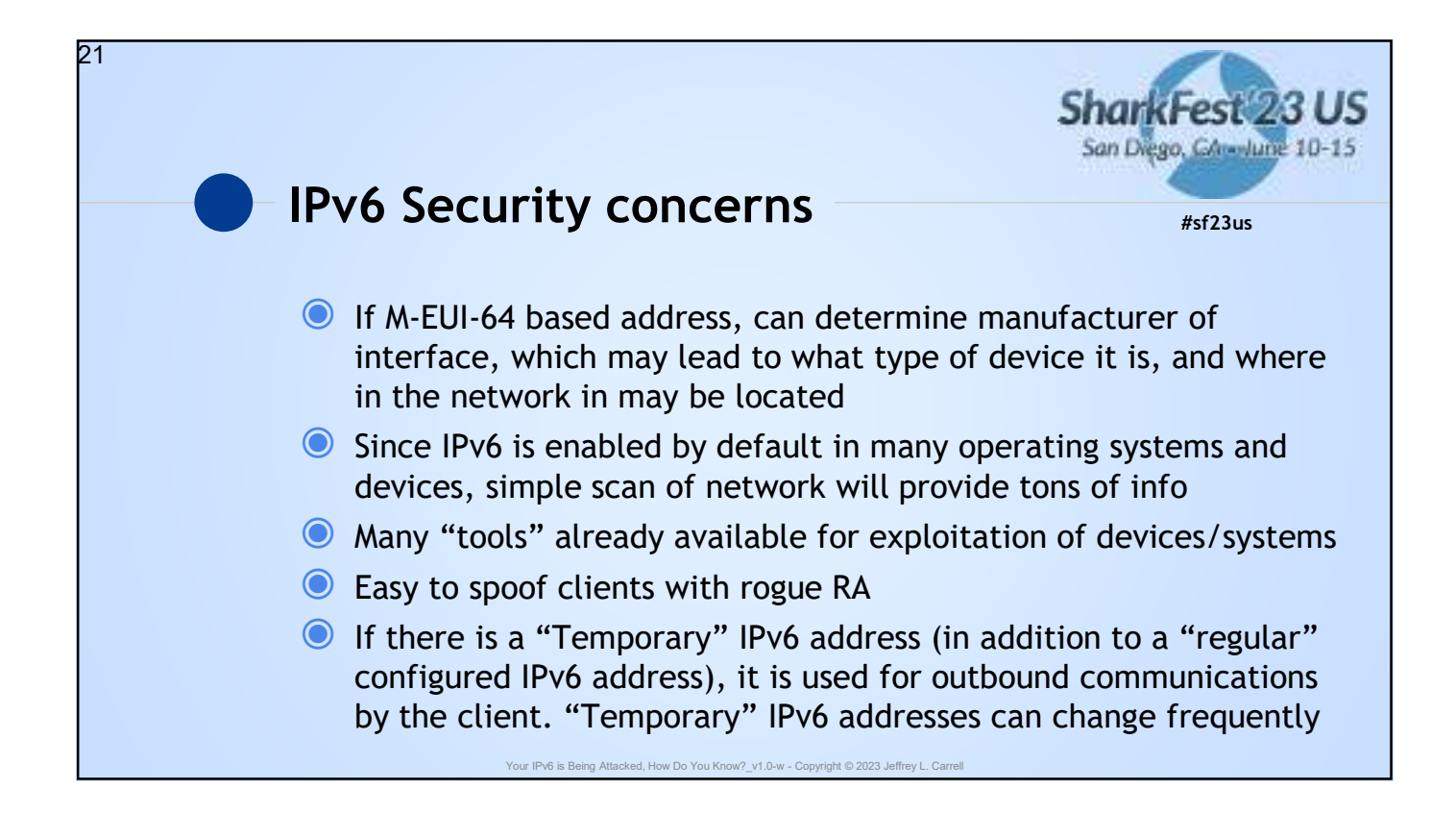

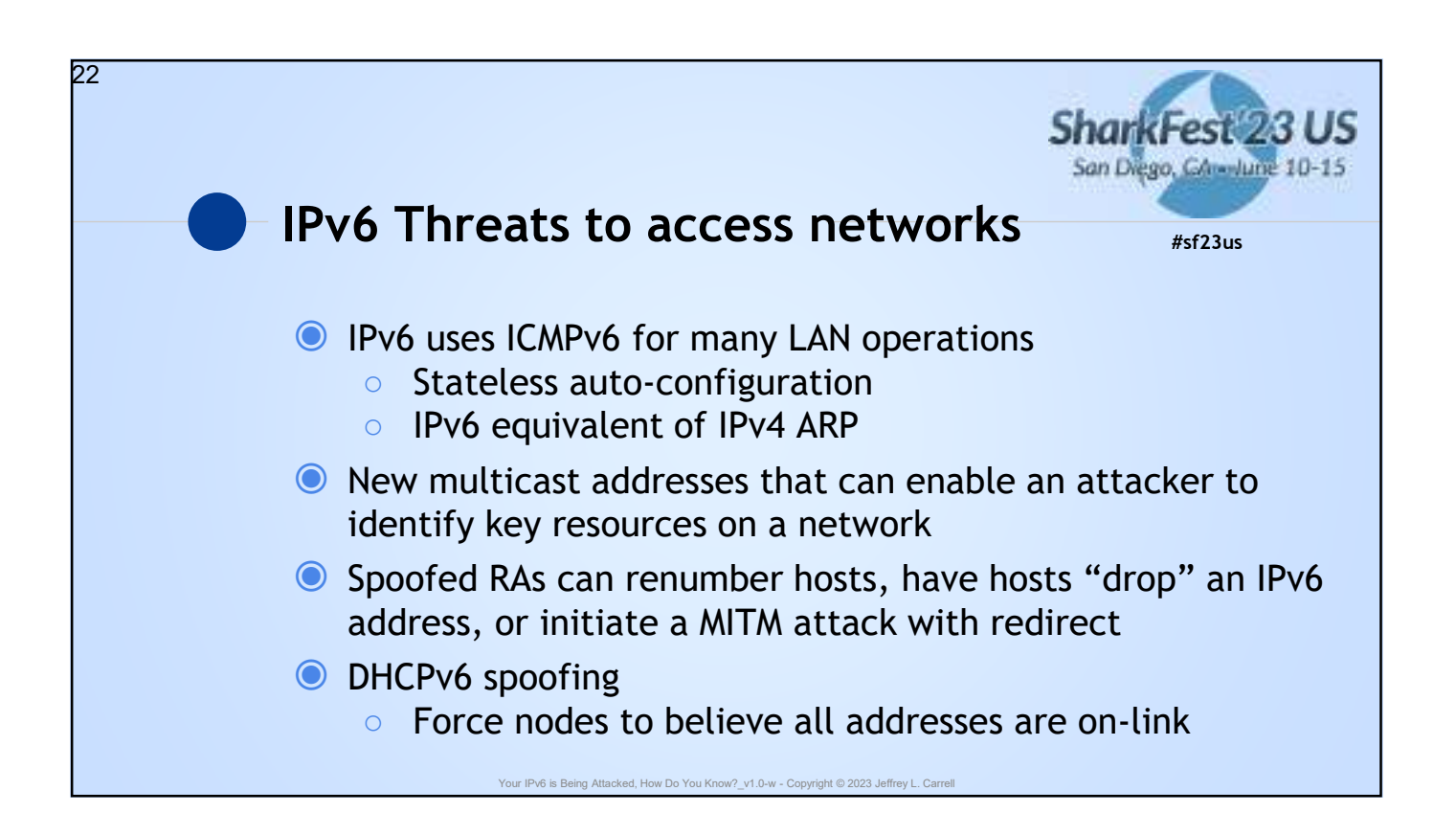

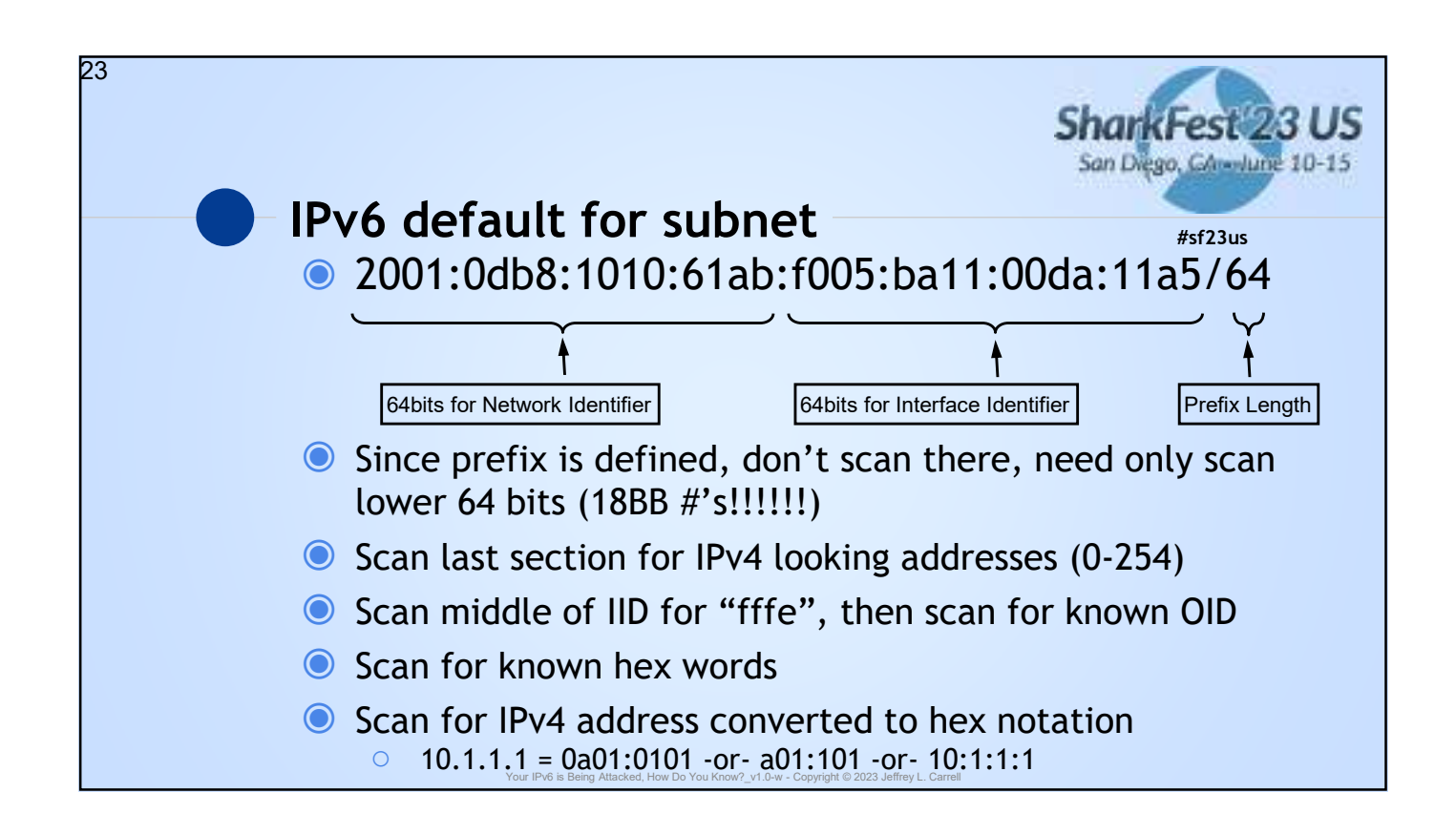

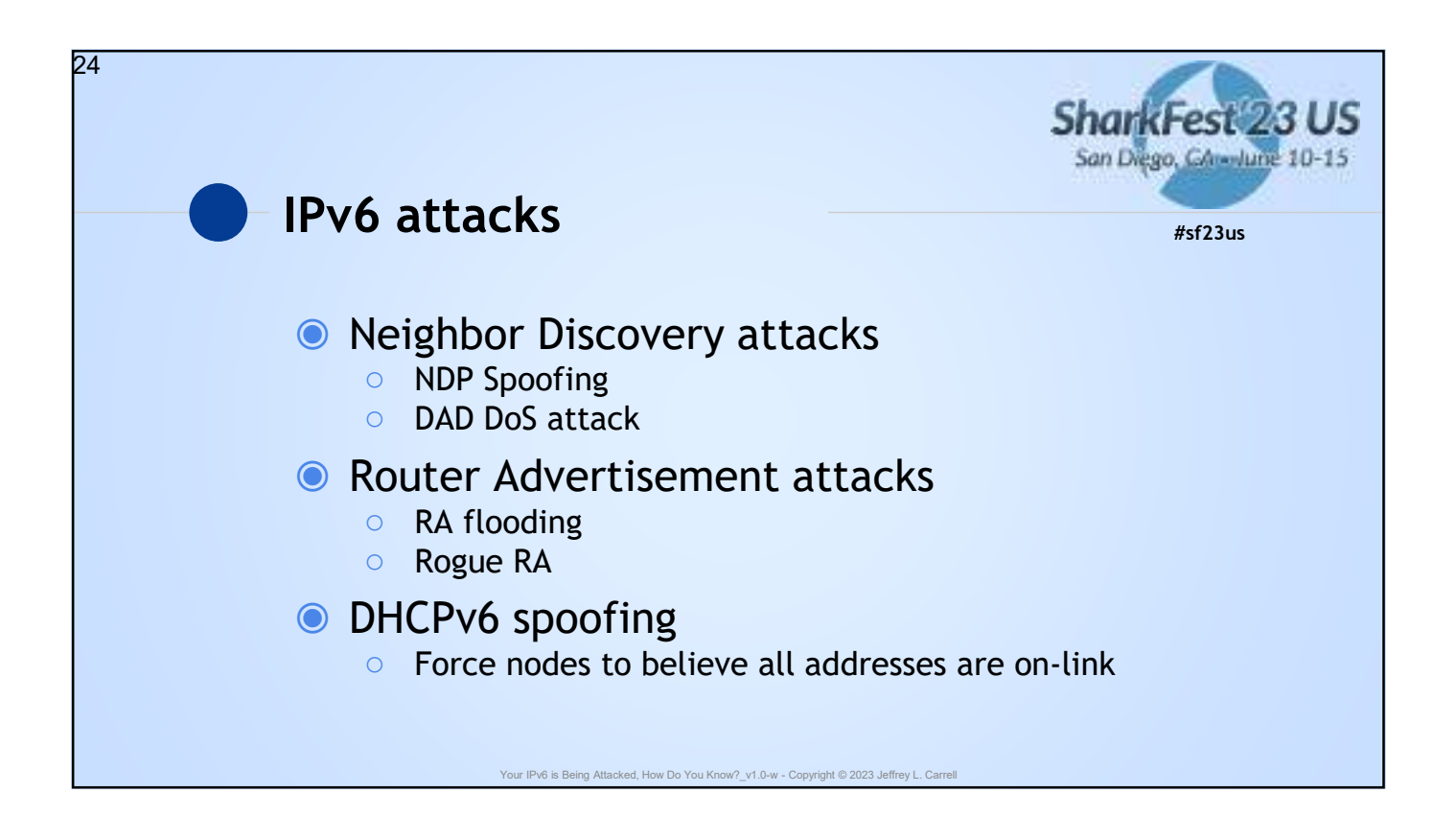

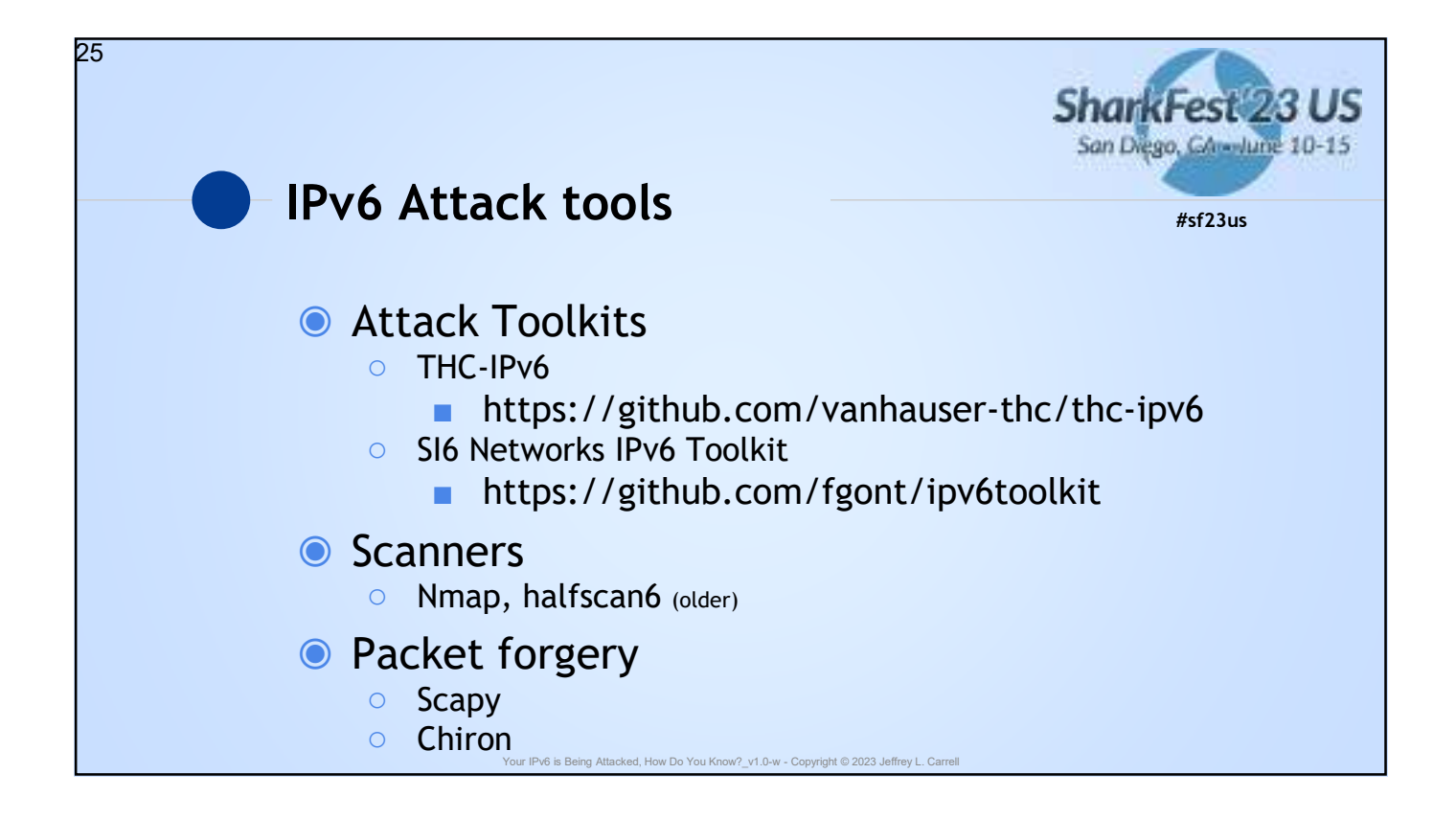

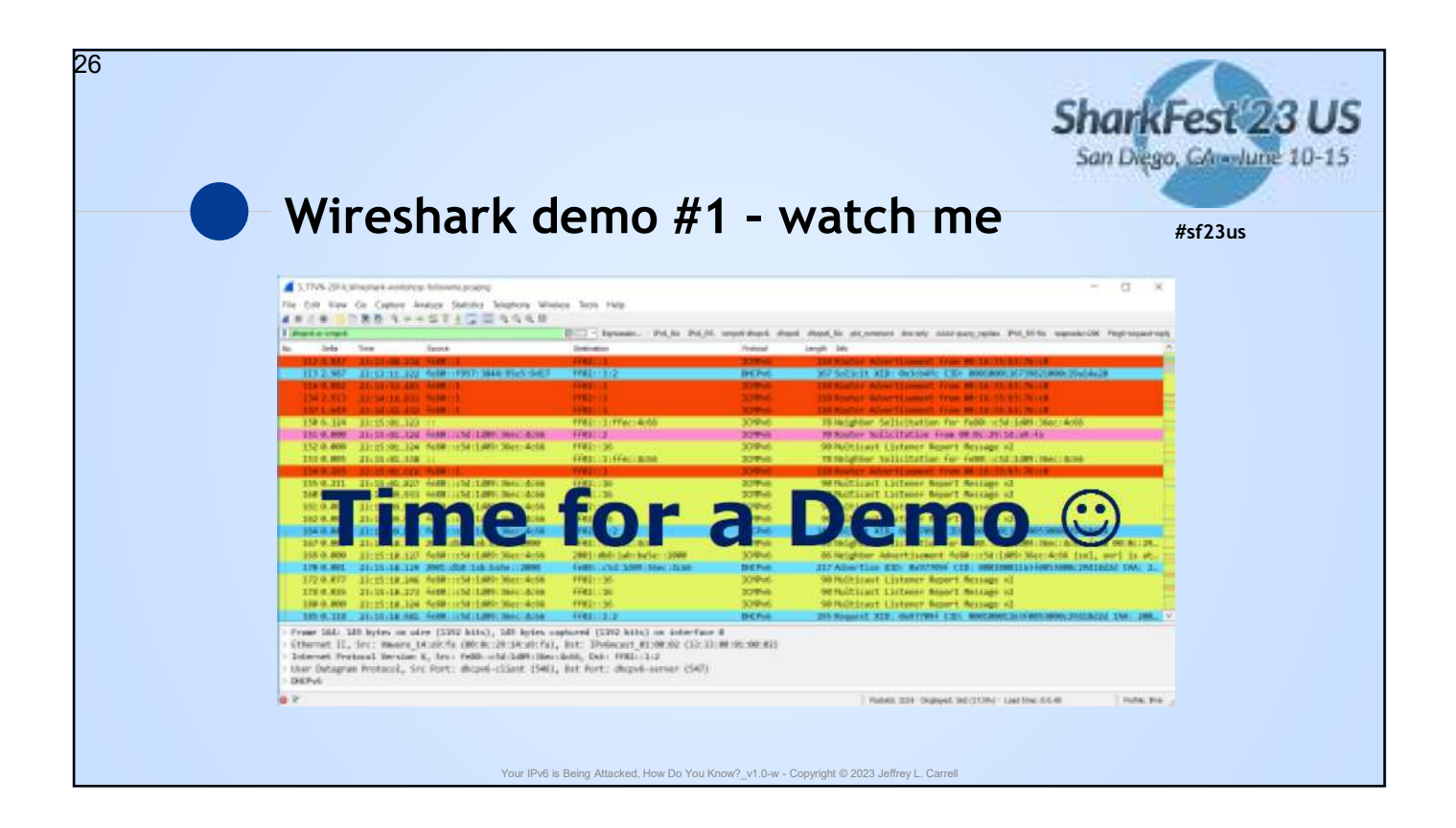

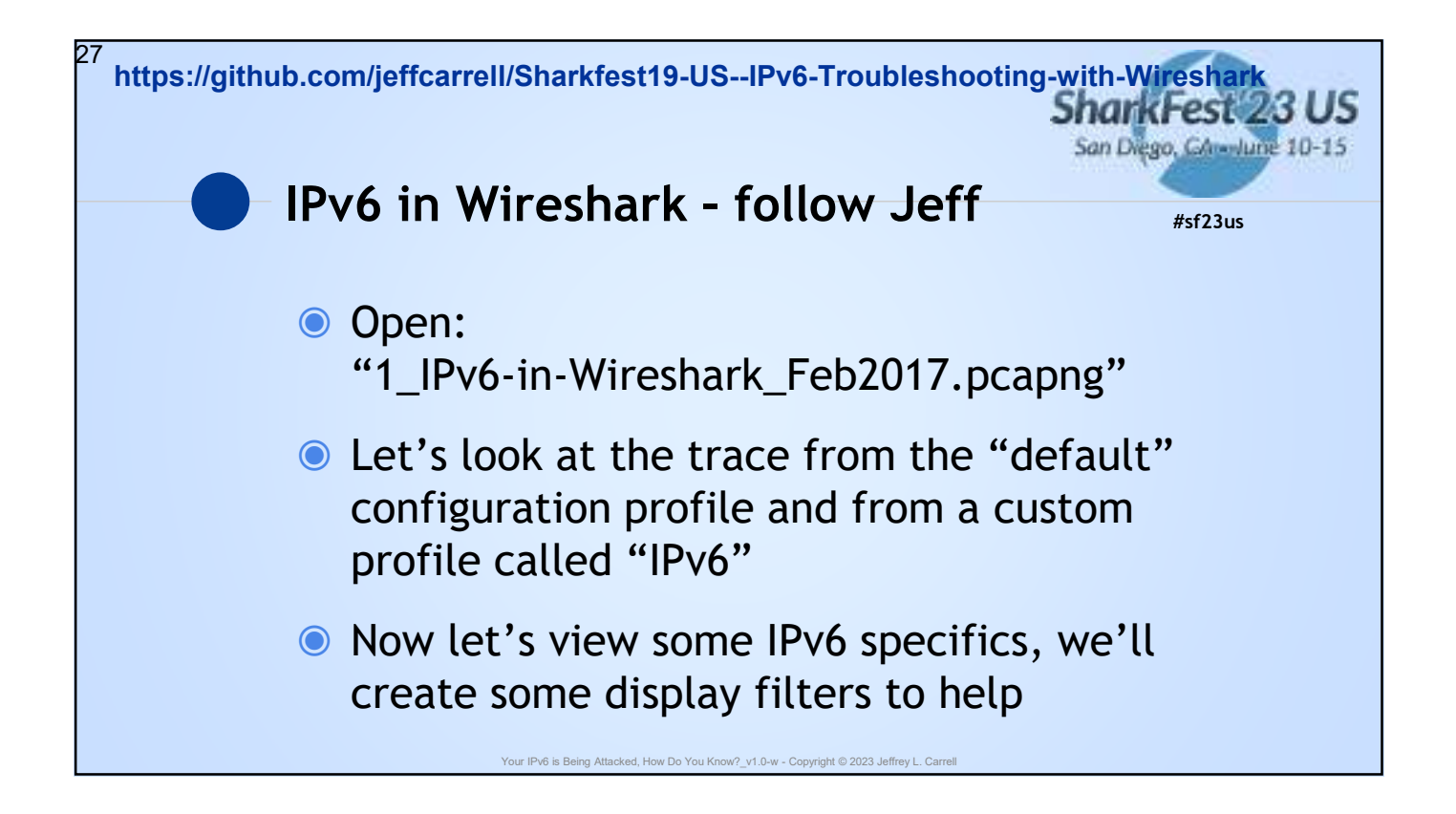

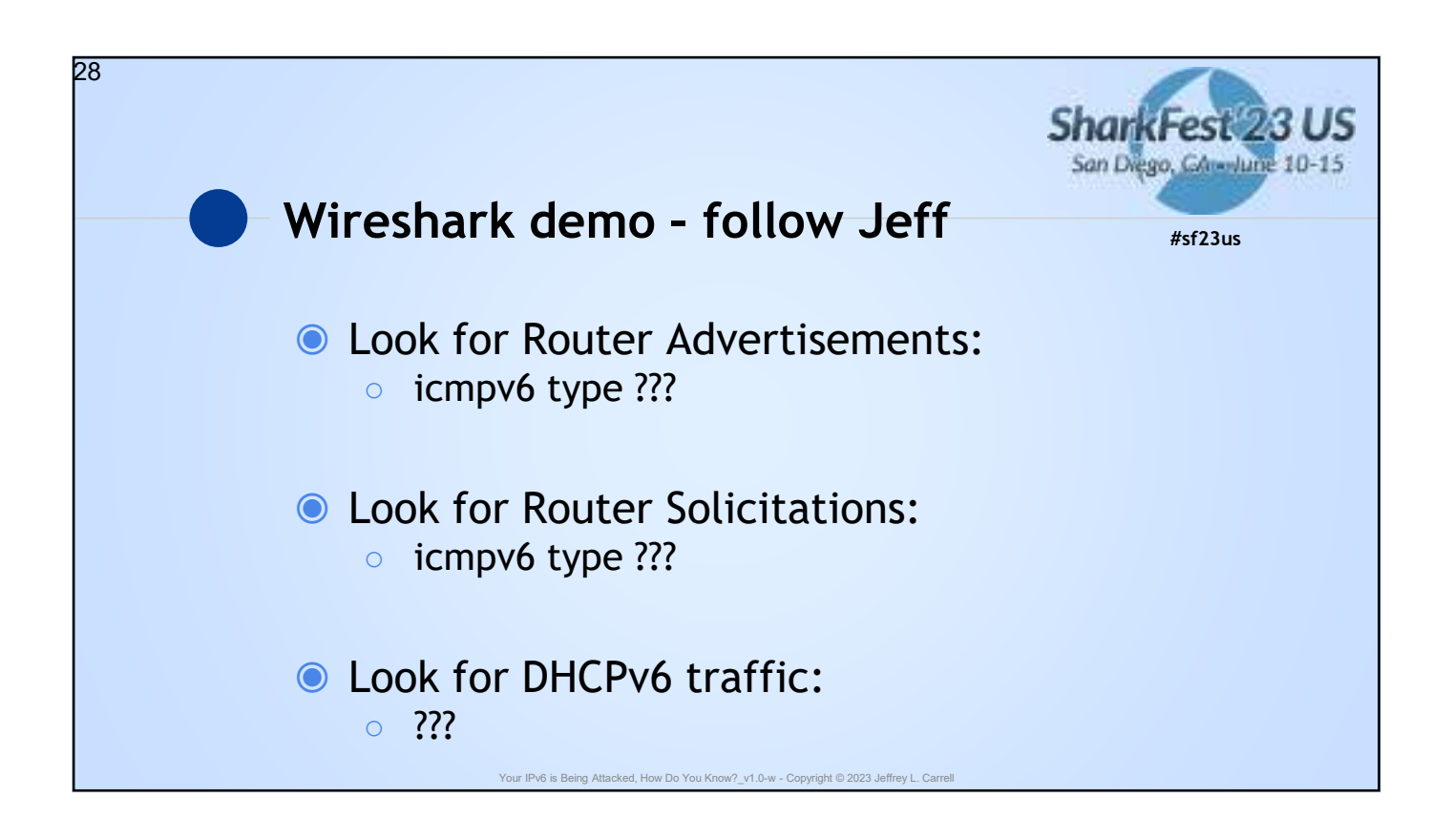

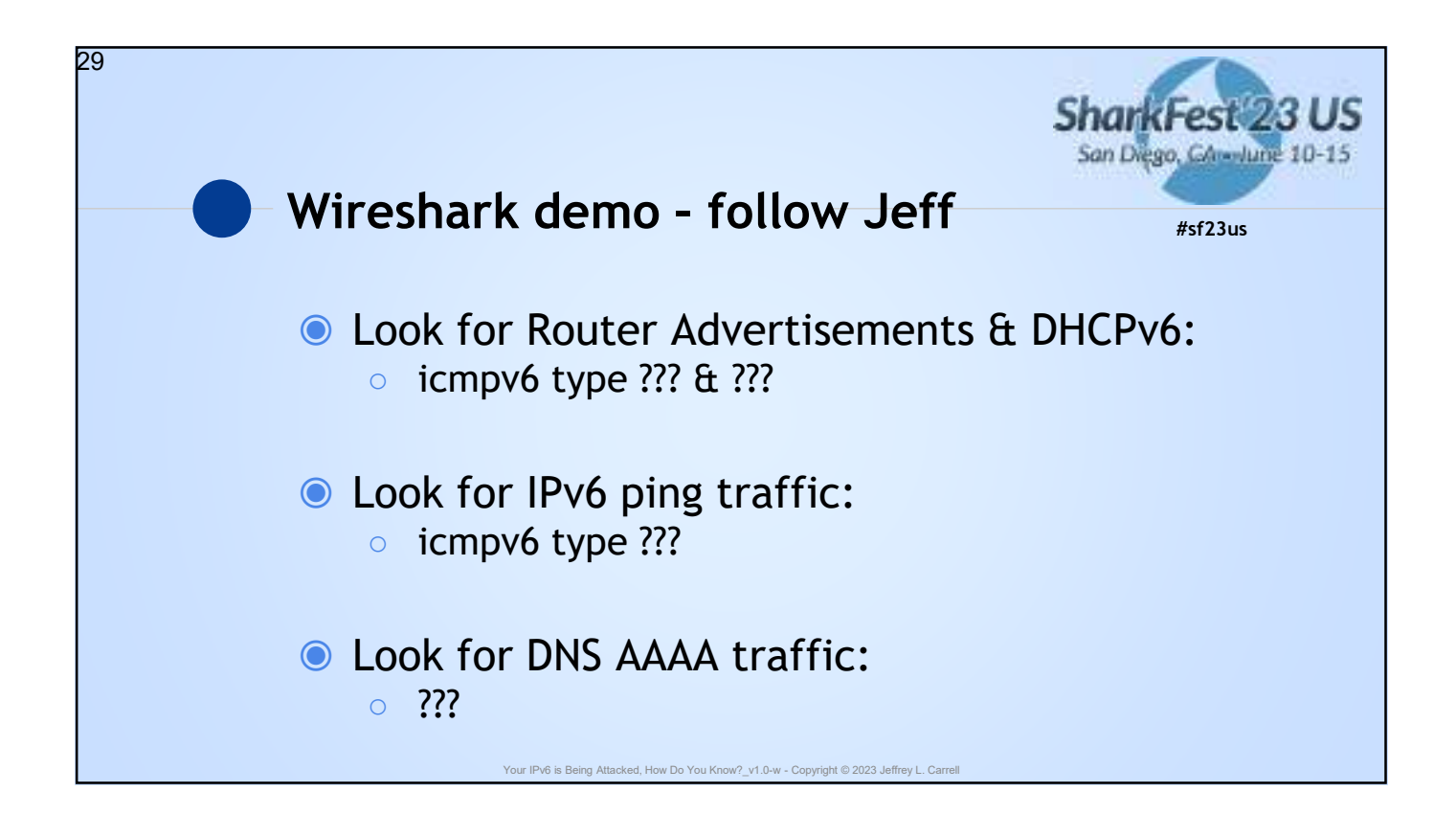

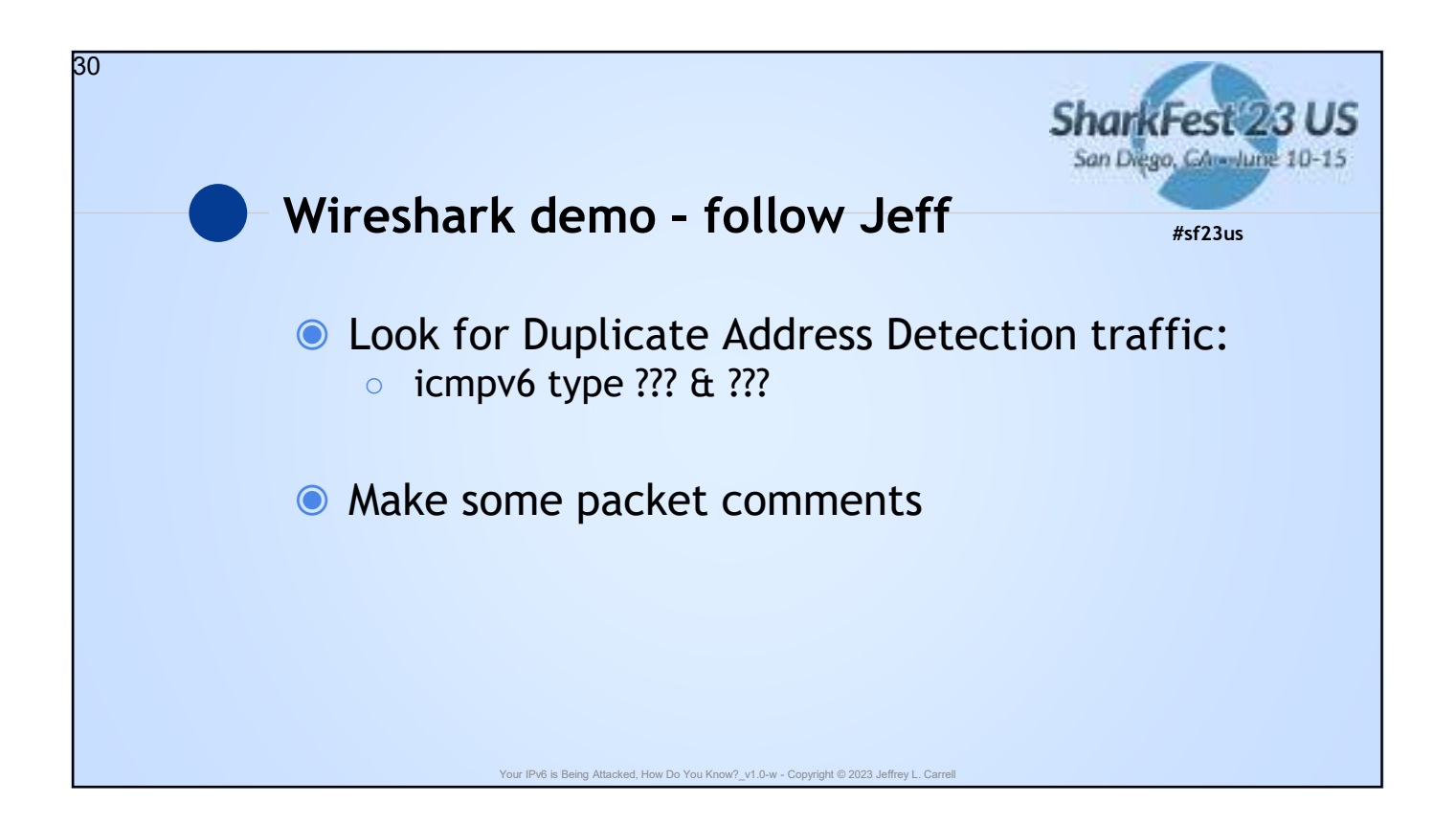

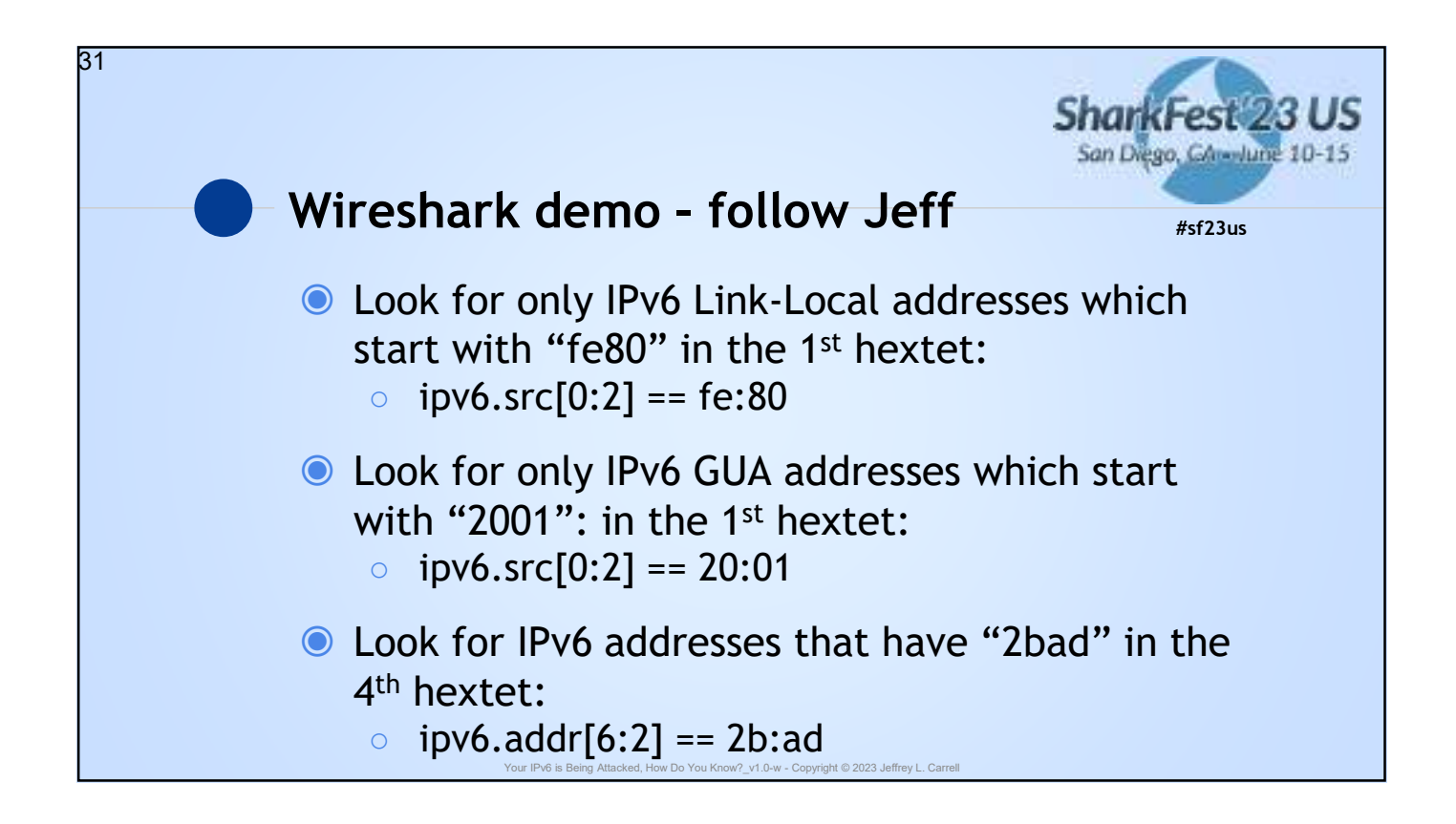

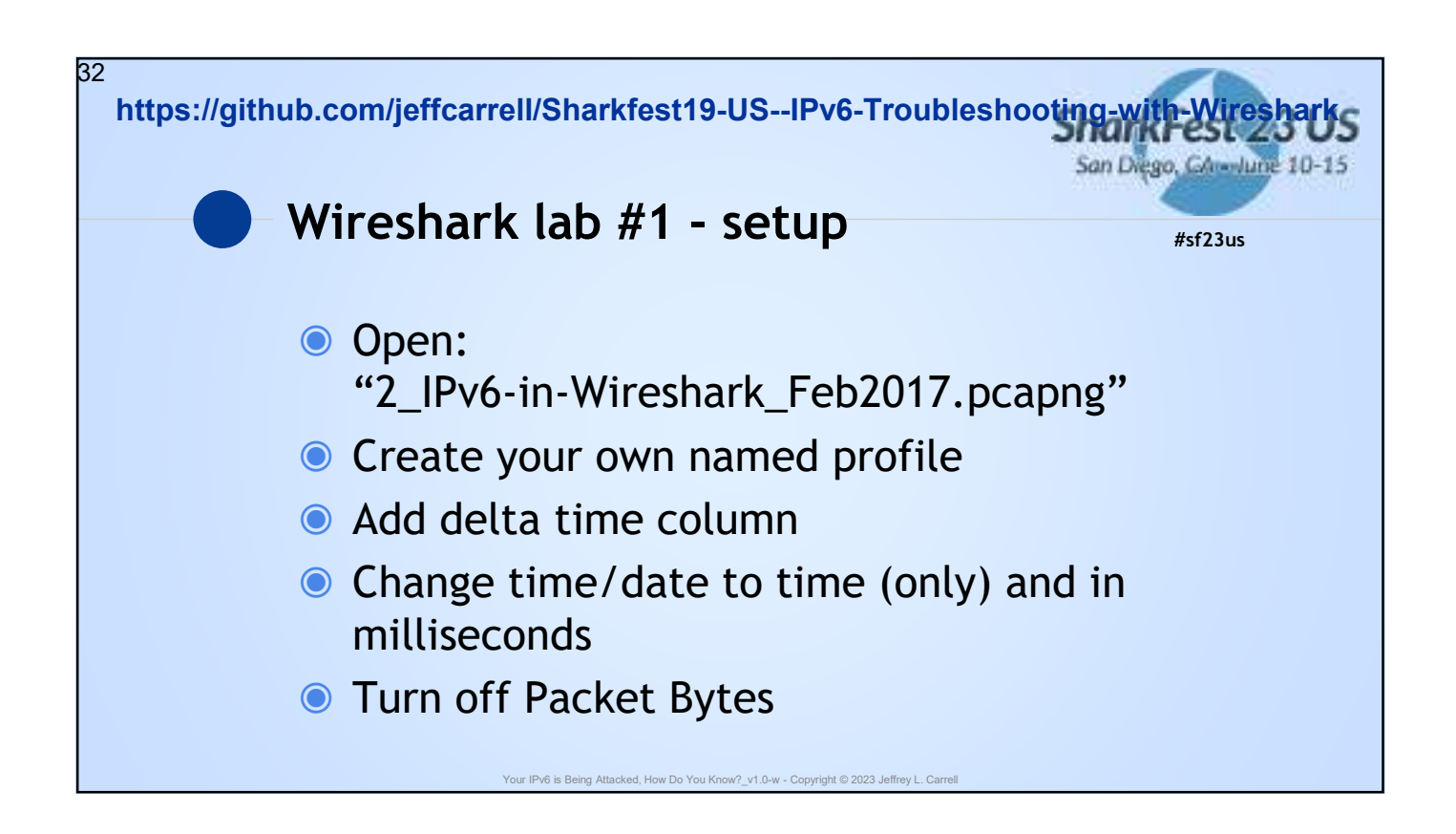

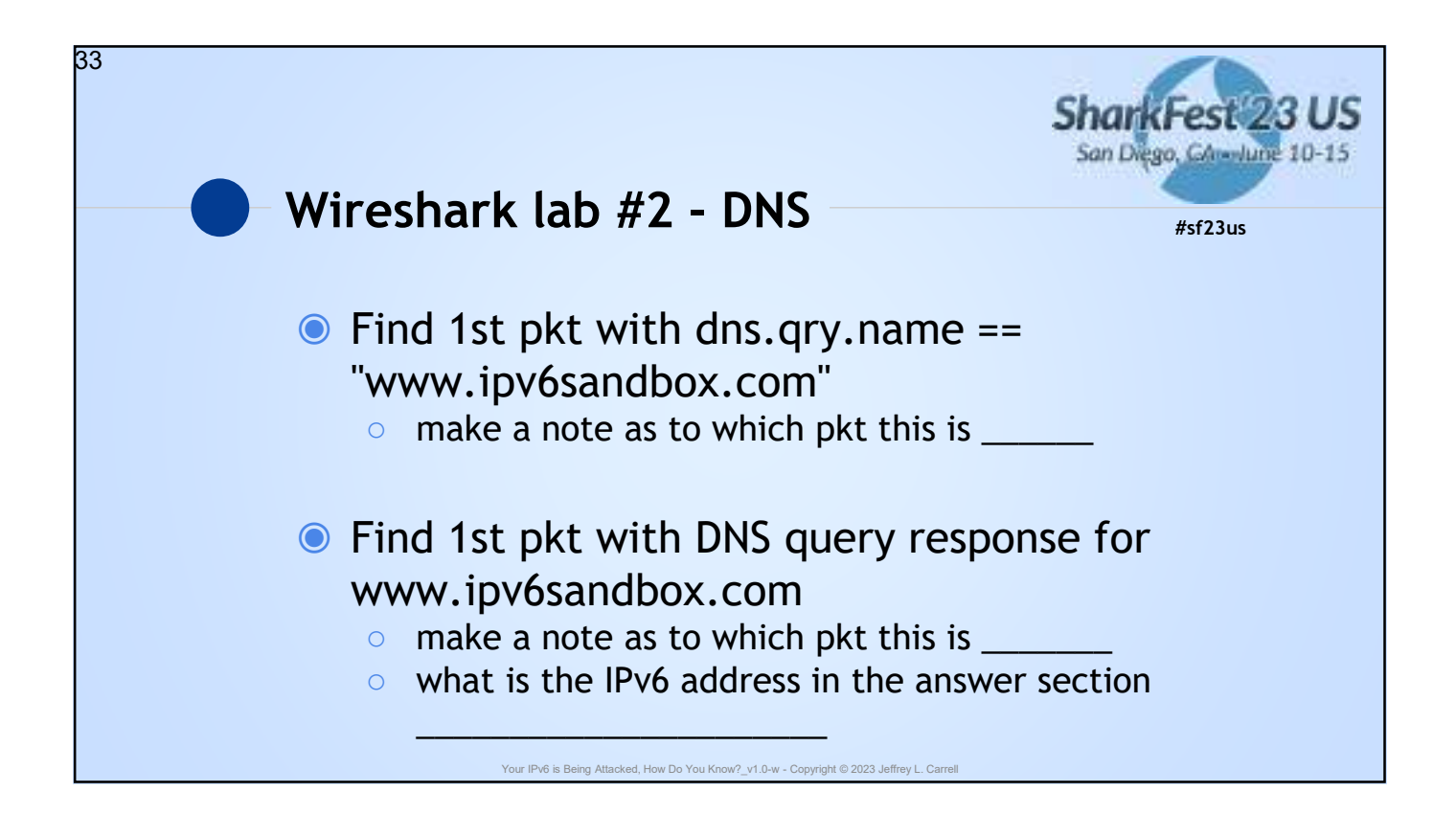

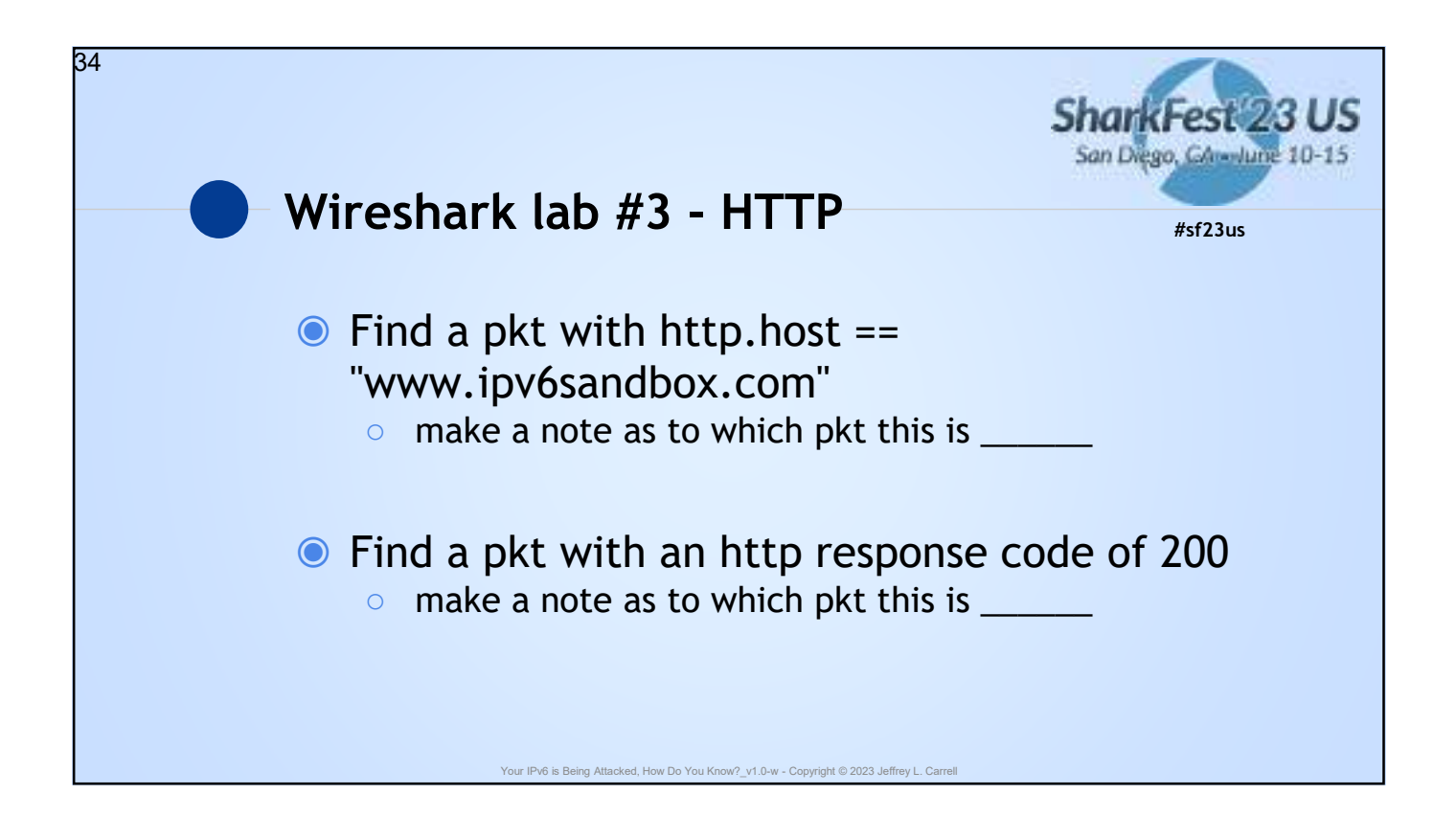

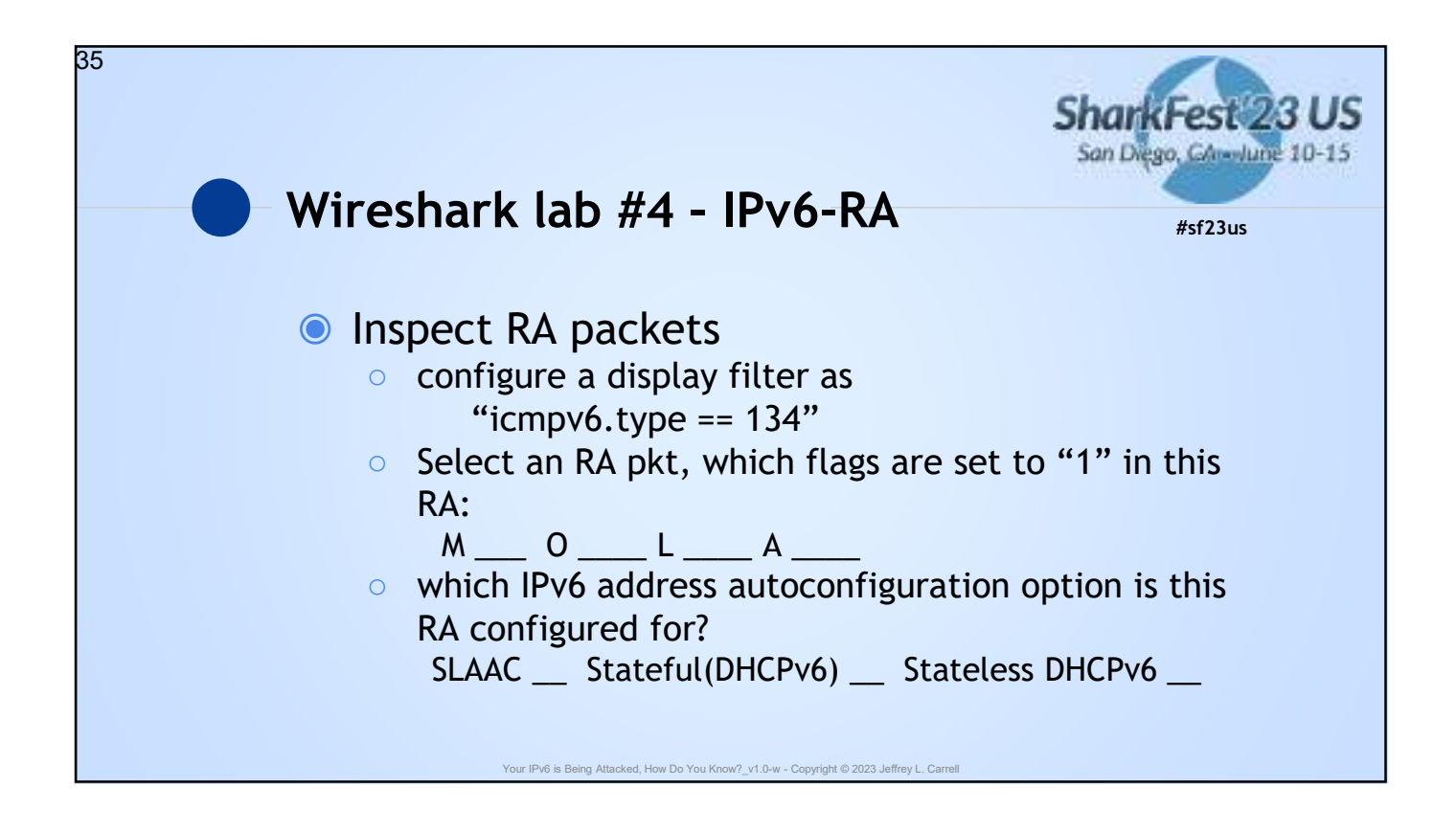

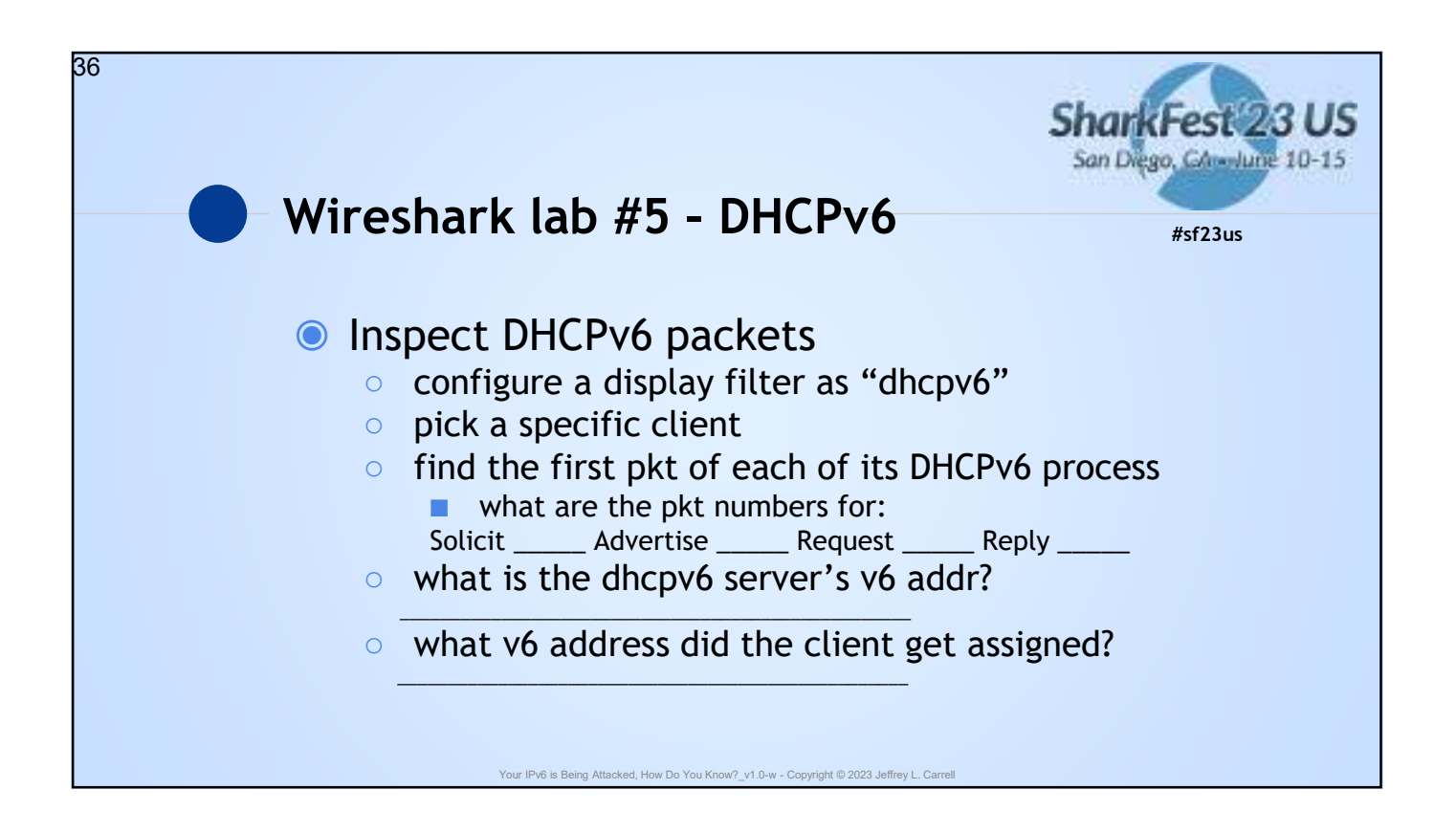

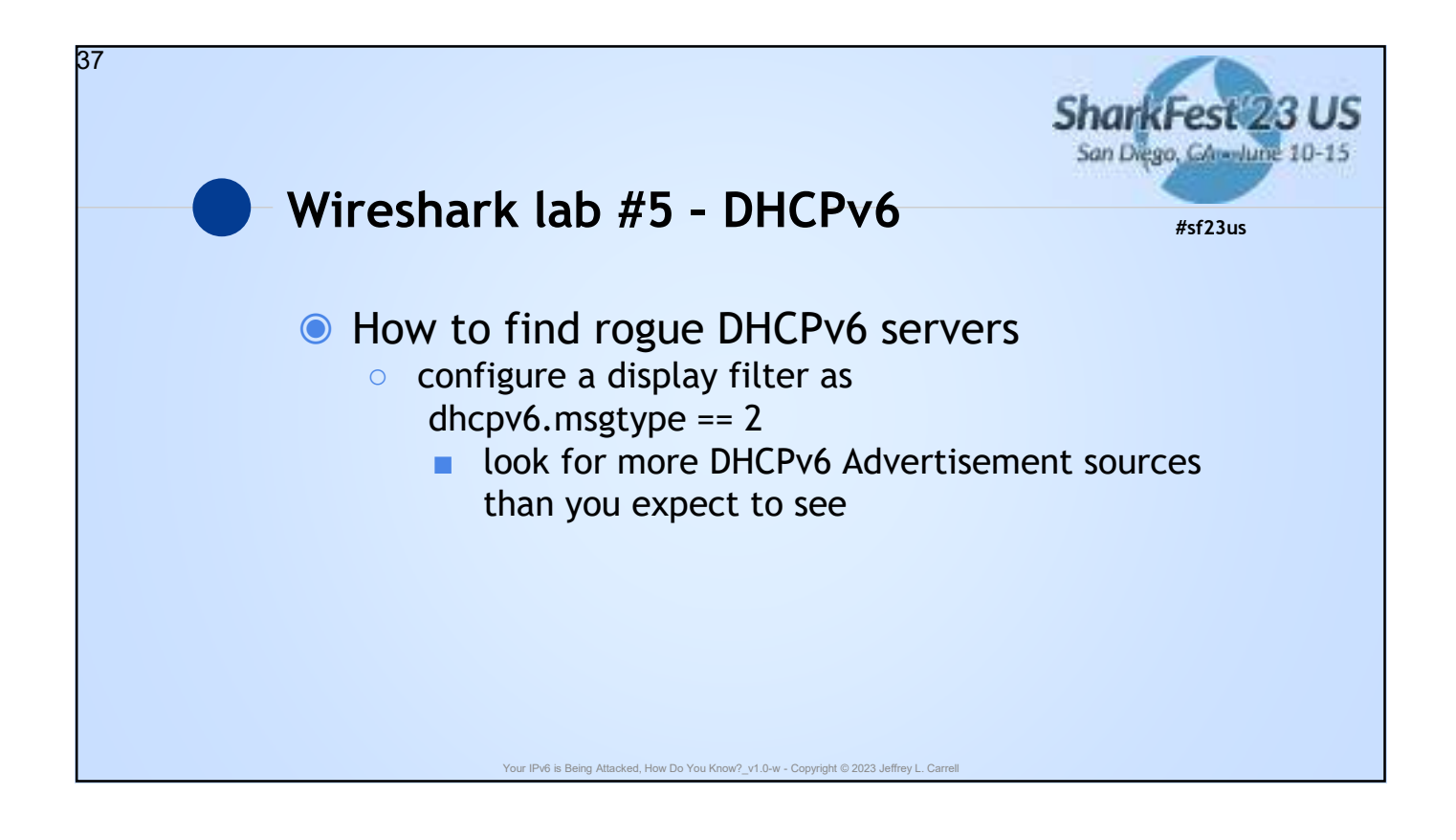

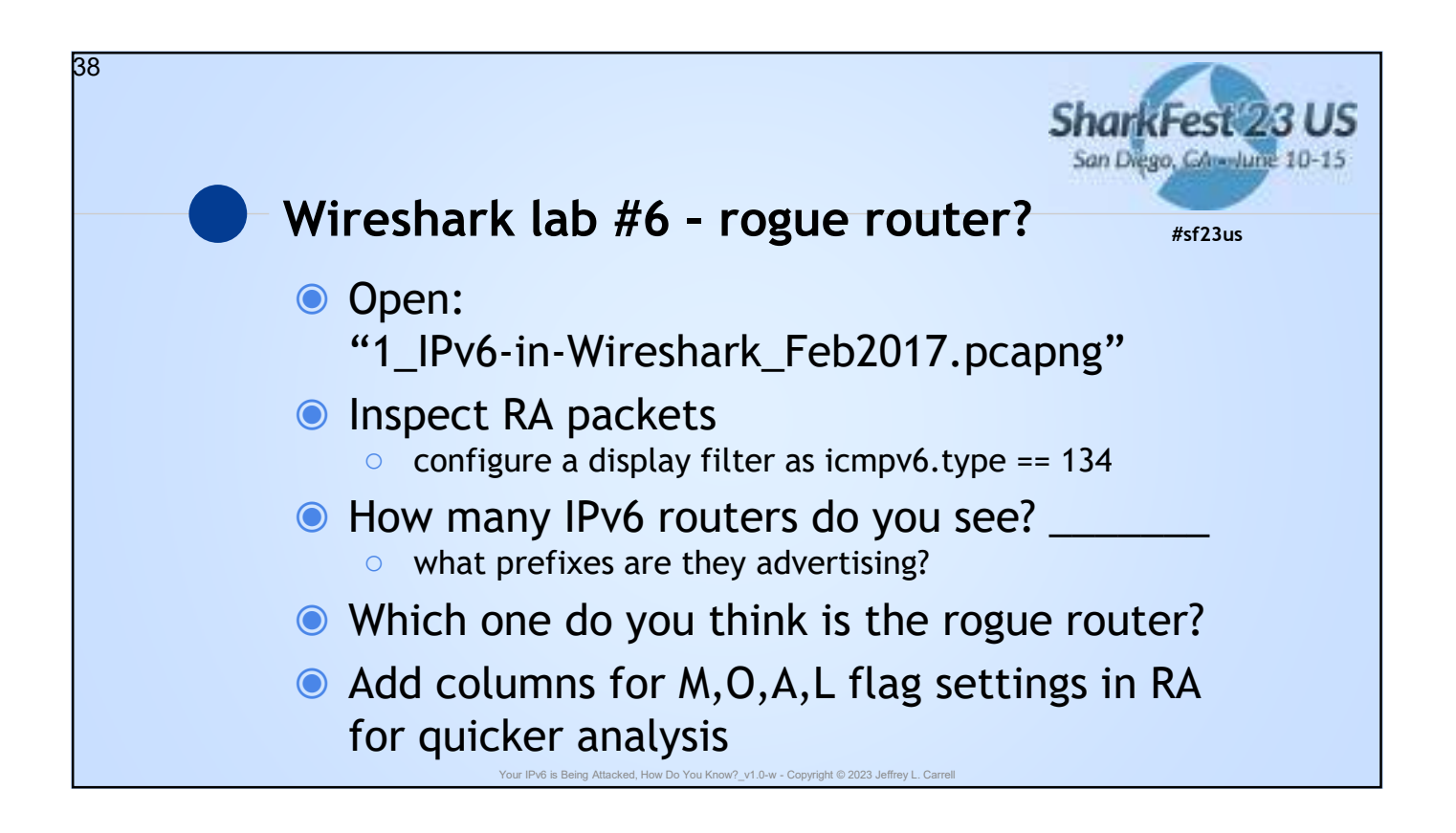

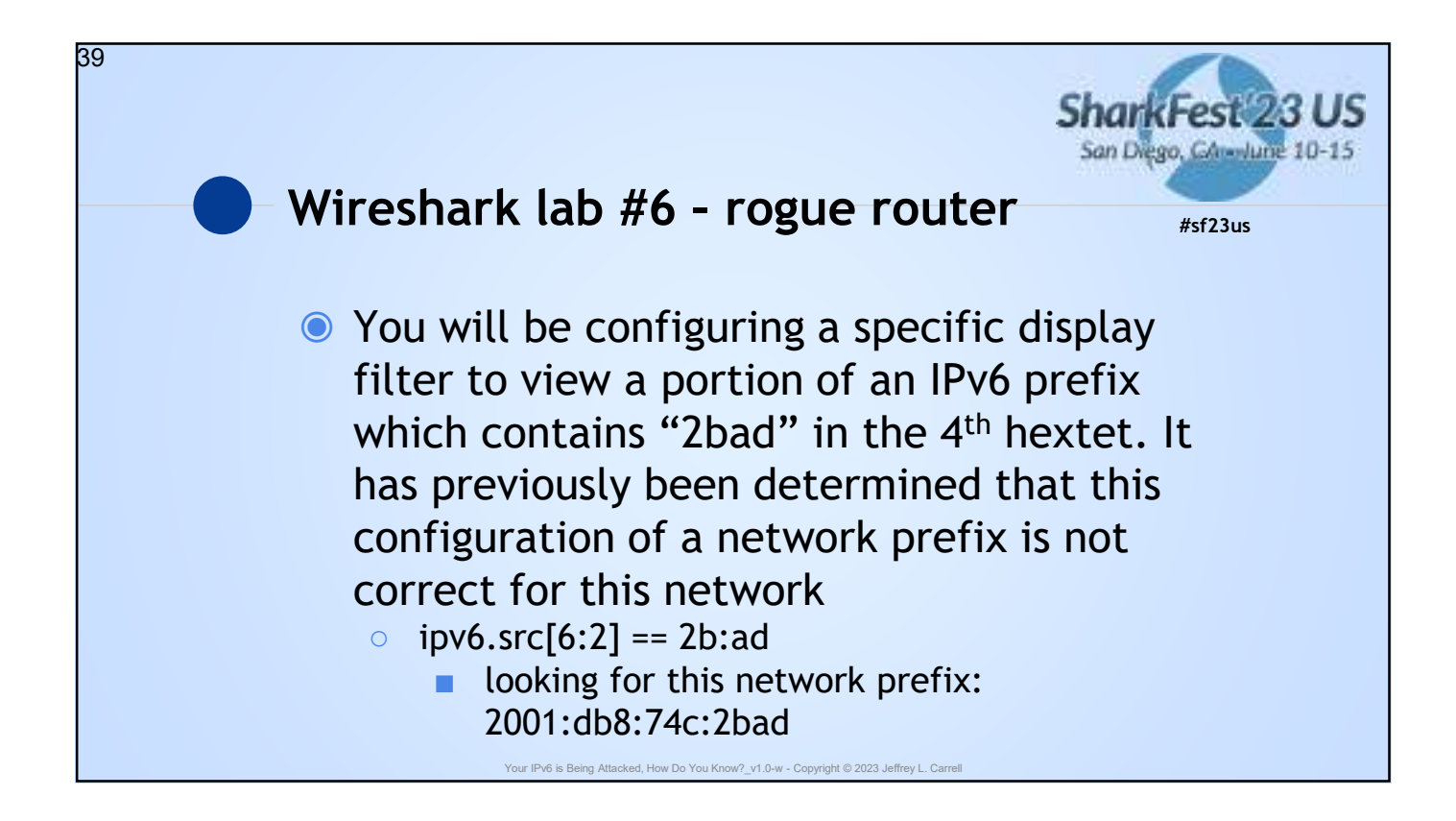

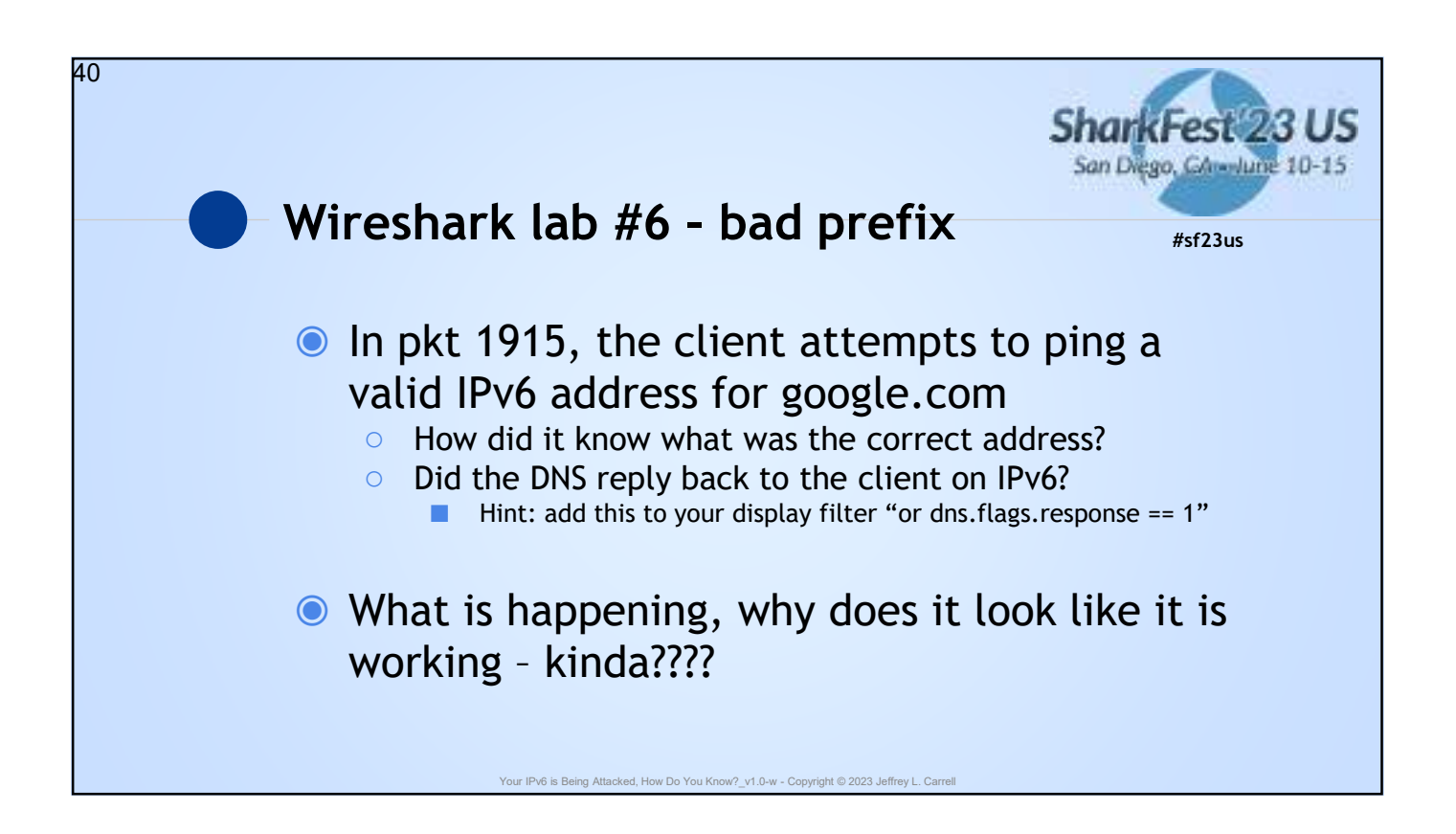

20 Your IPv6 is Being Attacked, How Do You Know\_v1.0-w - Copyright © 2023 Jeffrey L. Carrell

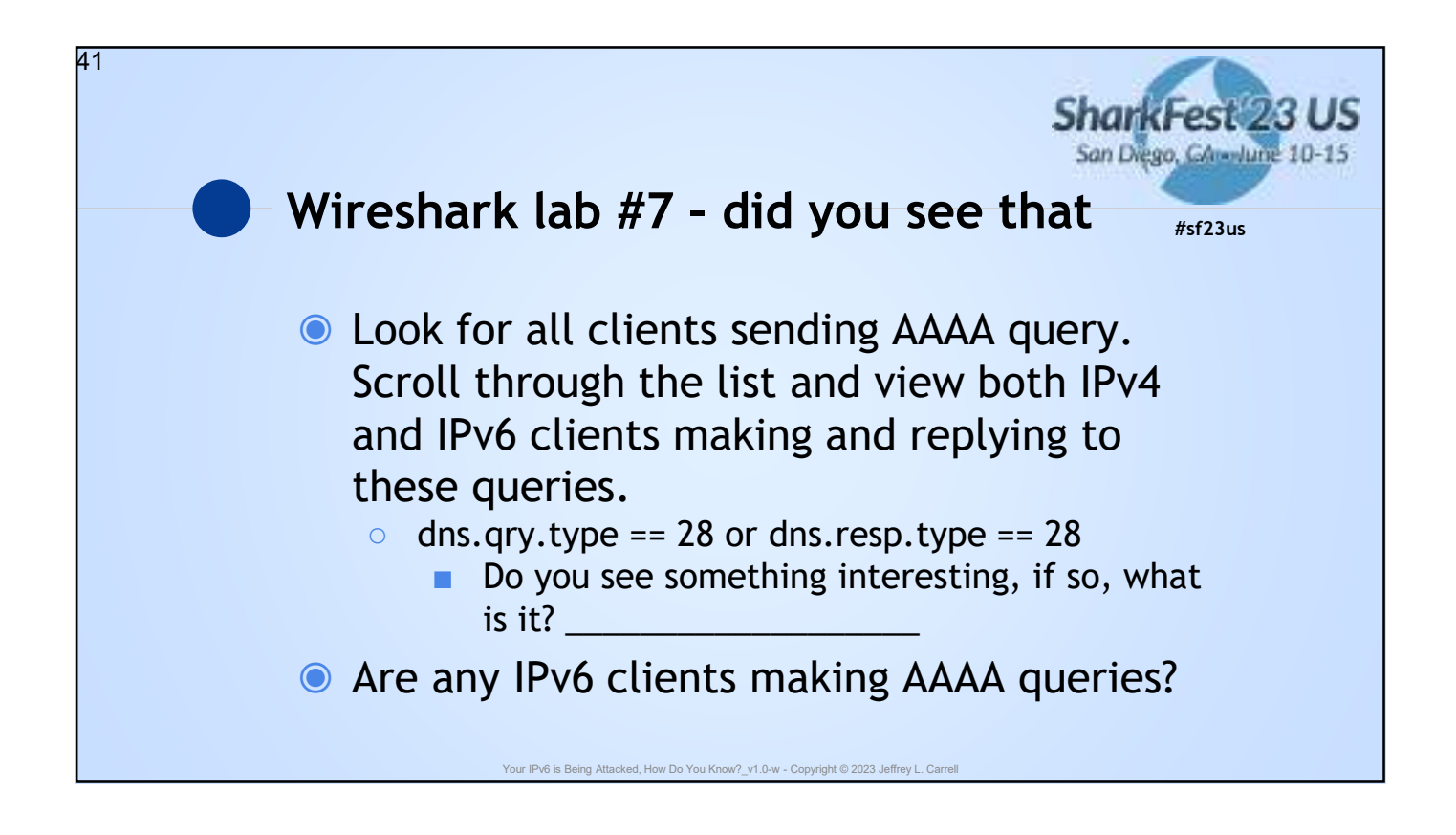

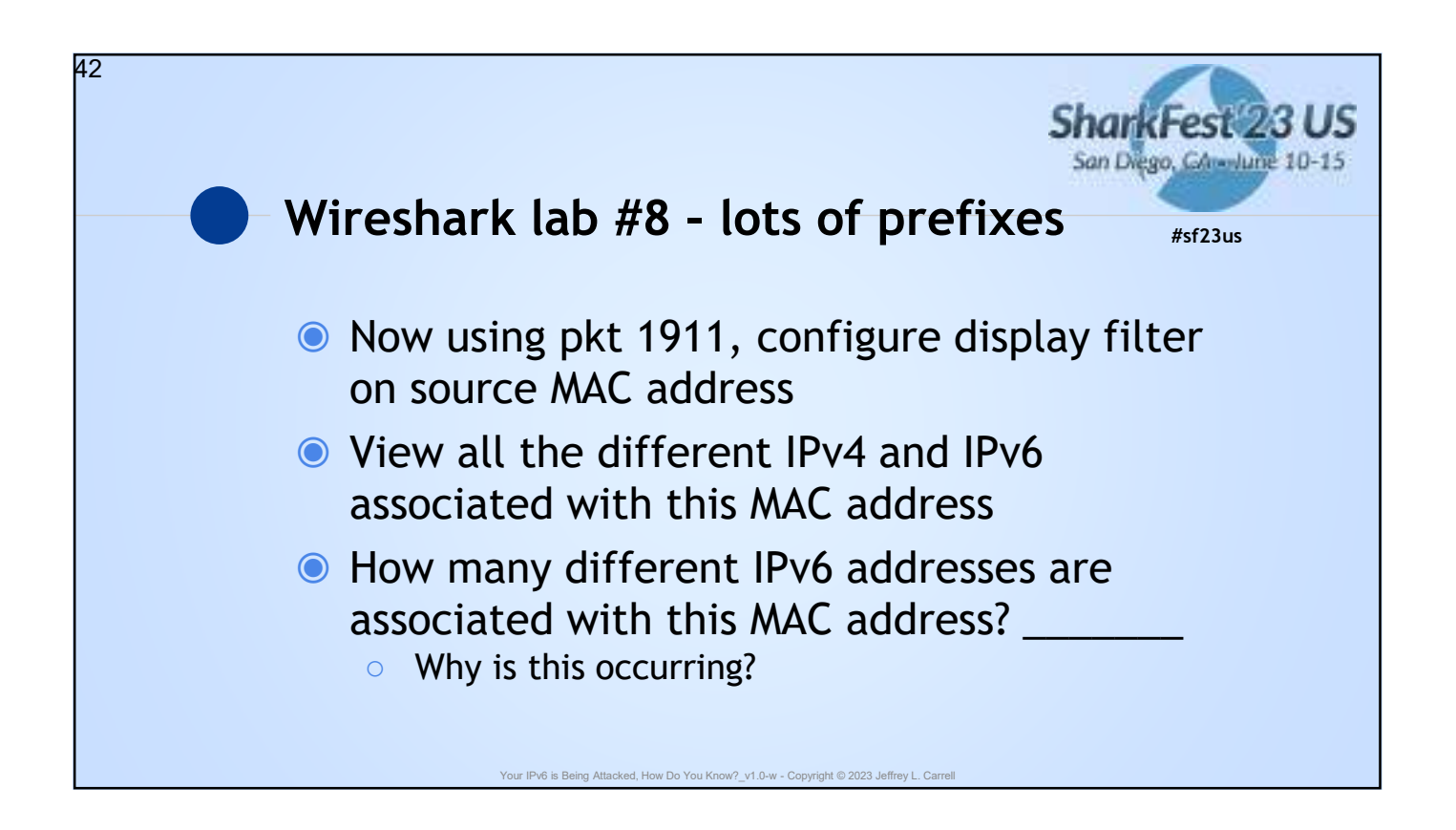

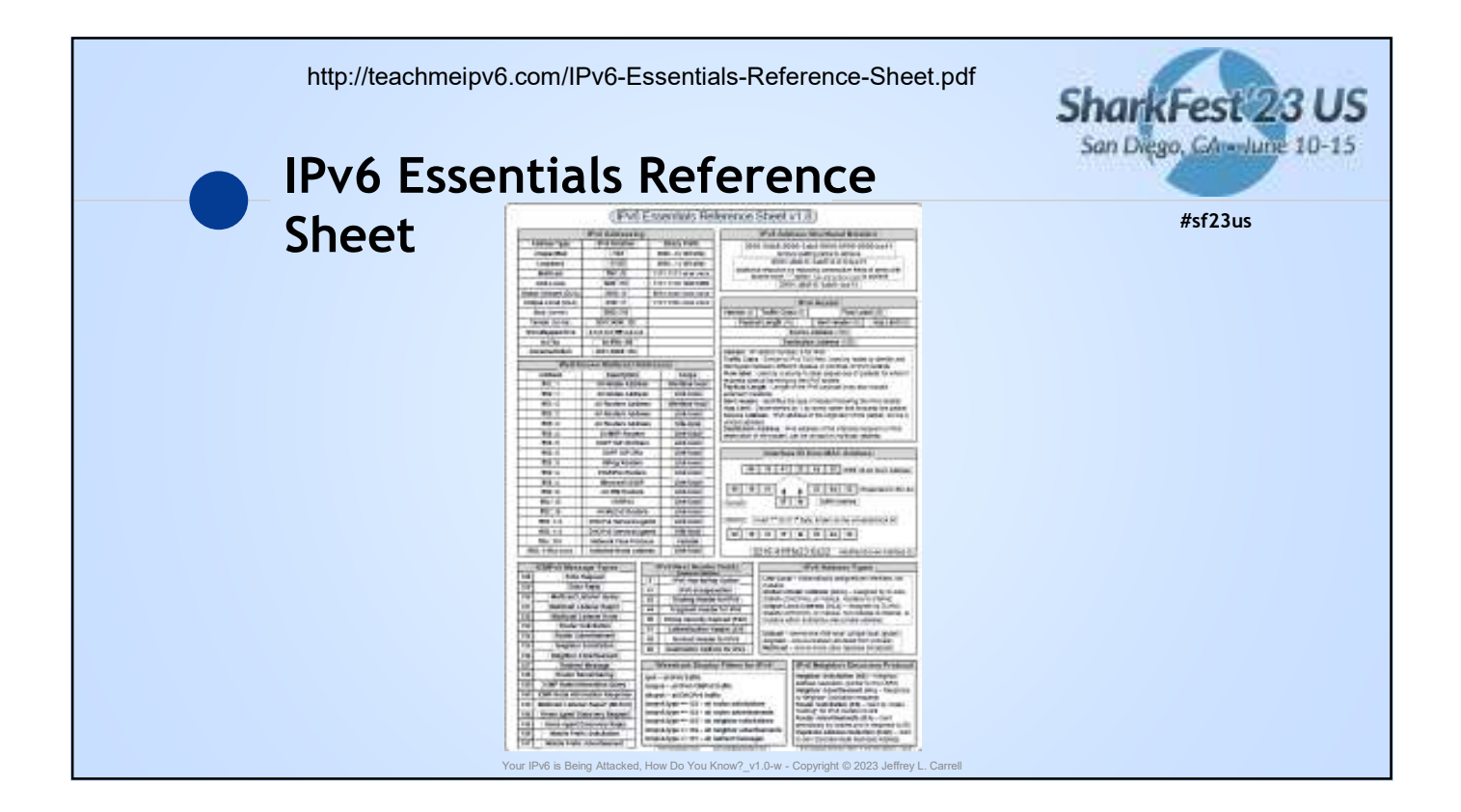

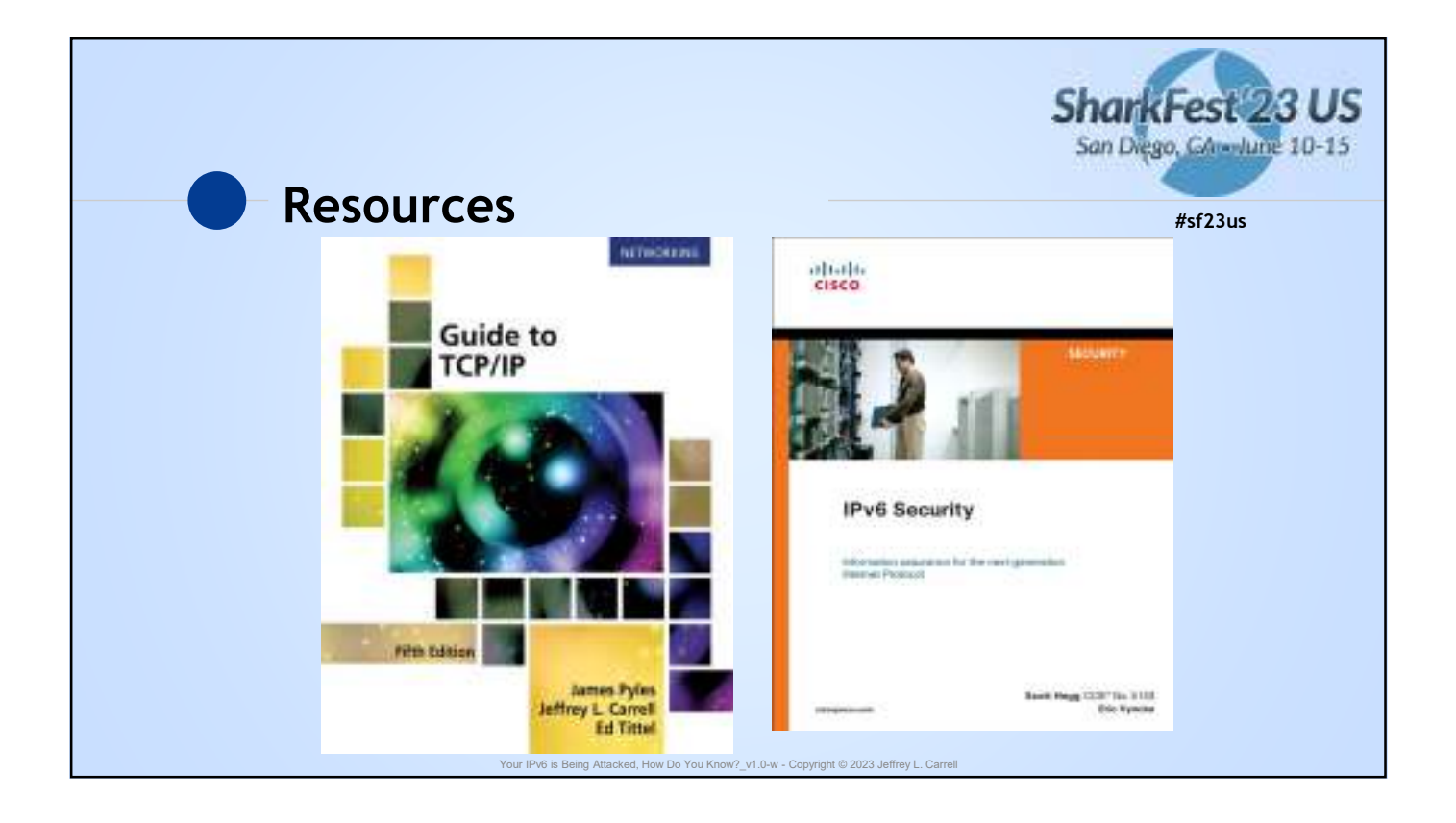

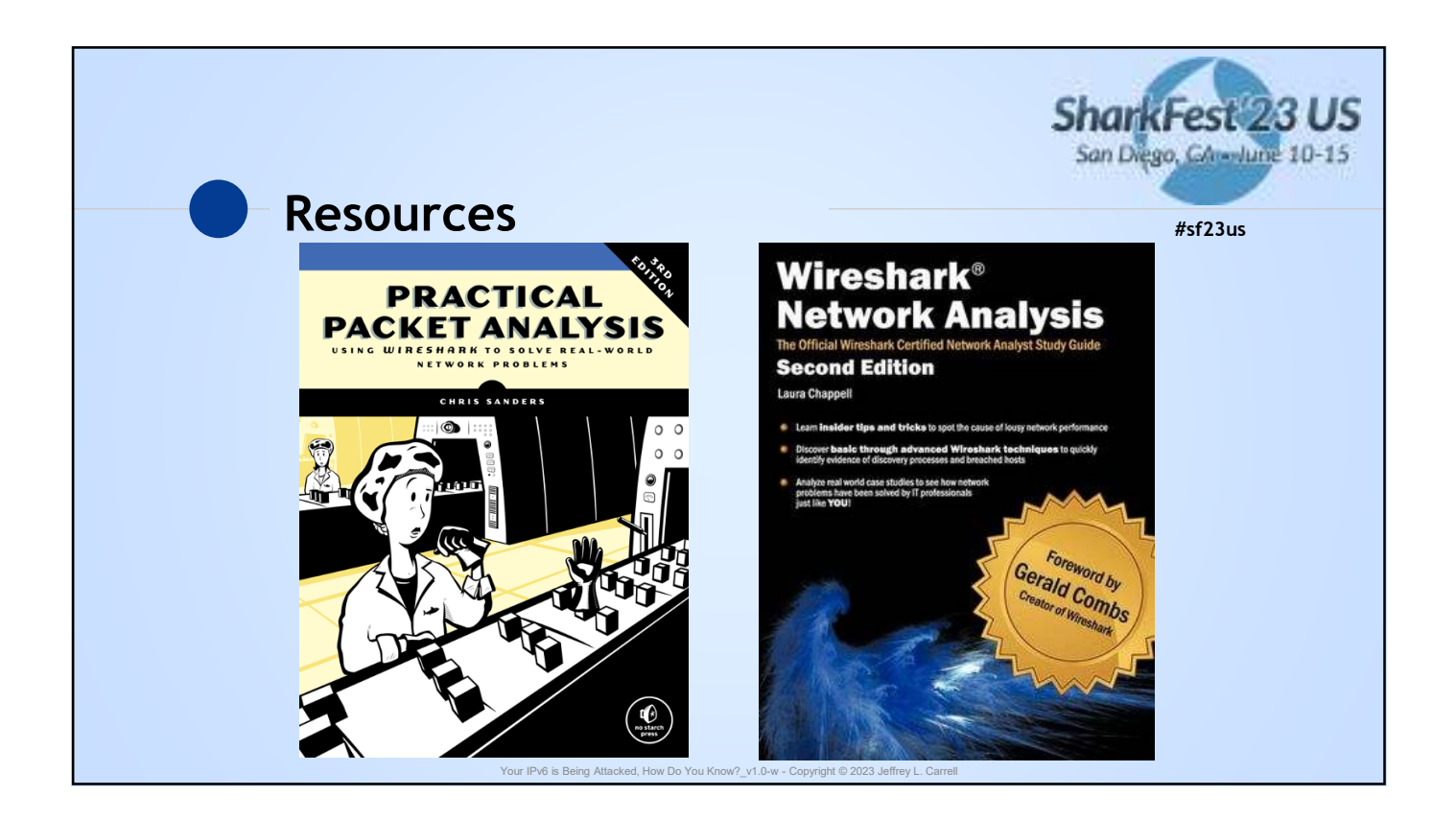

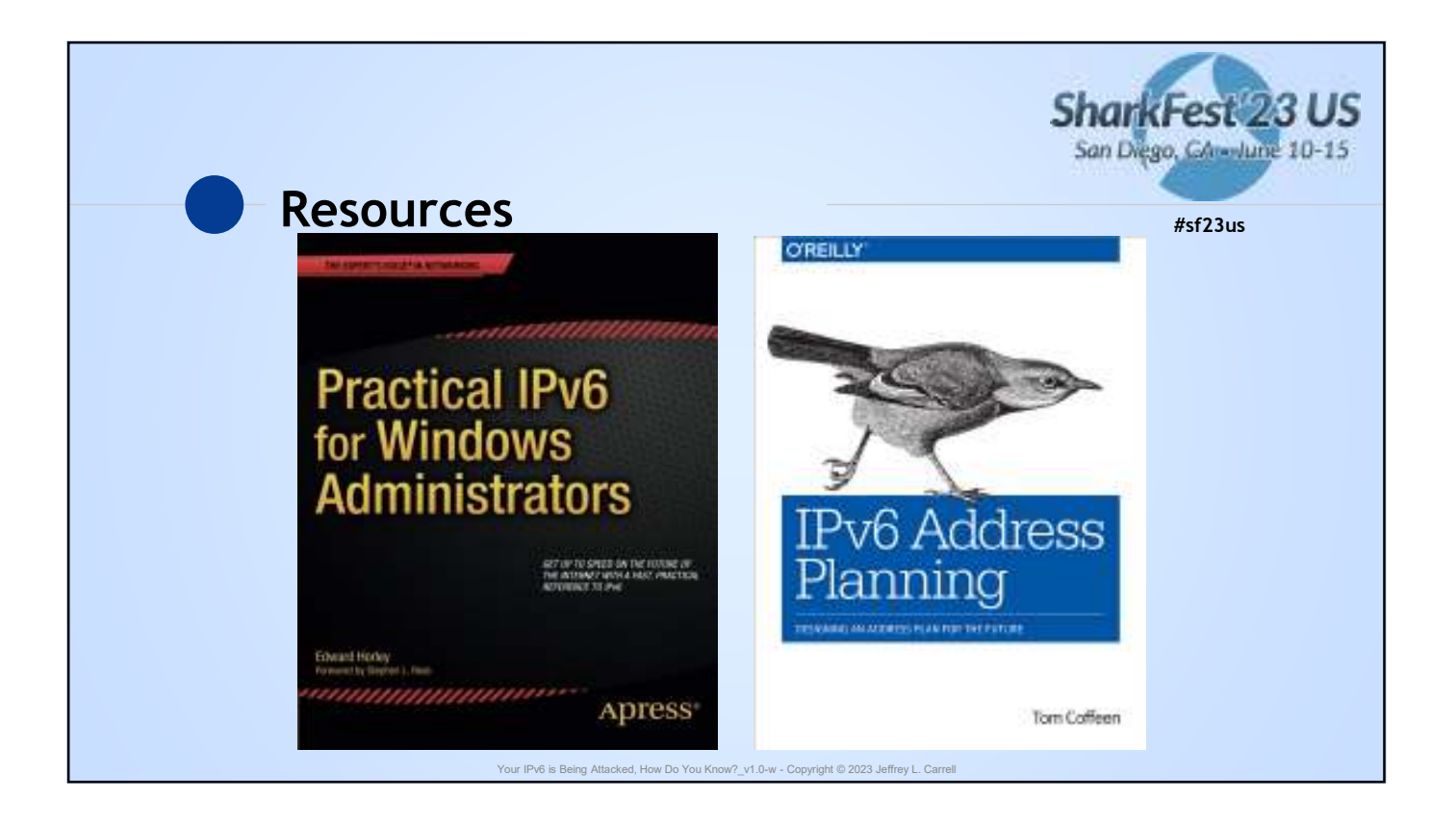

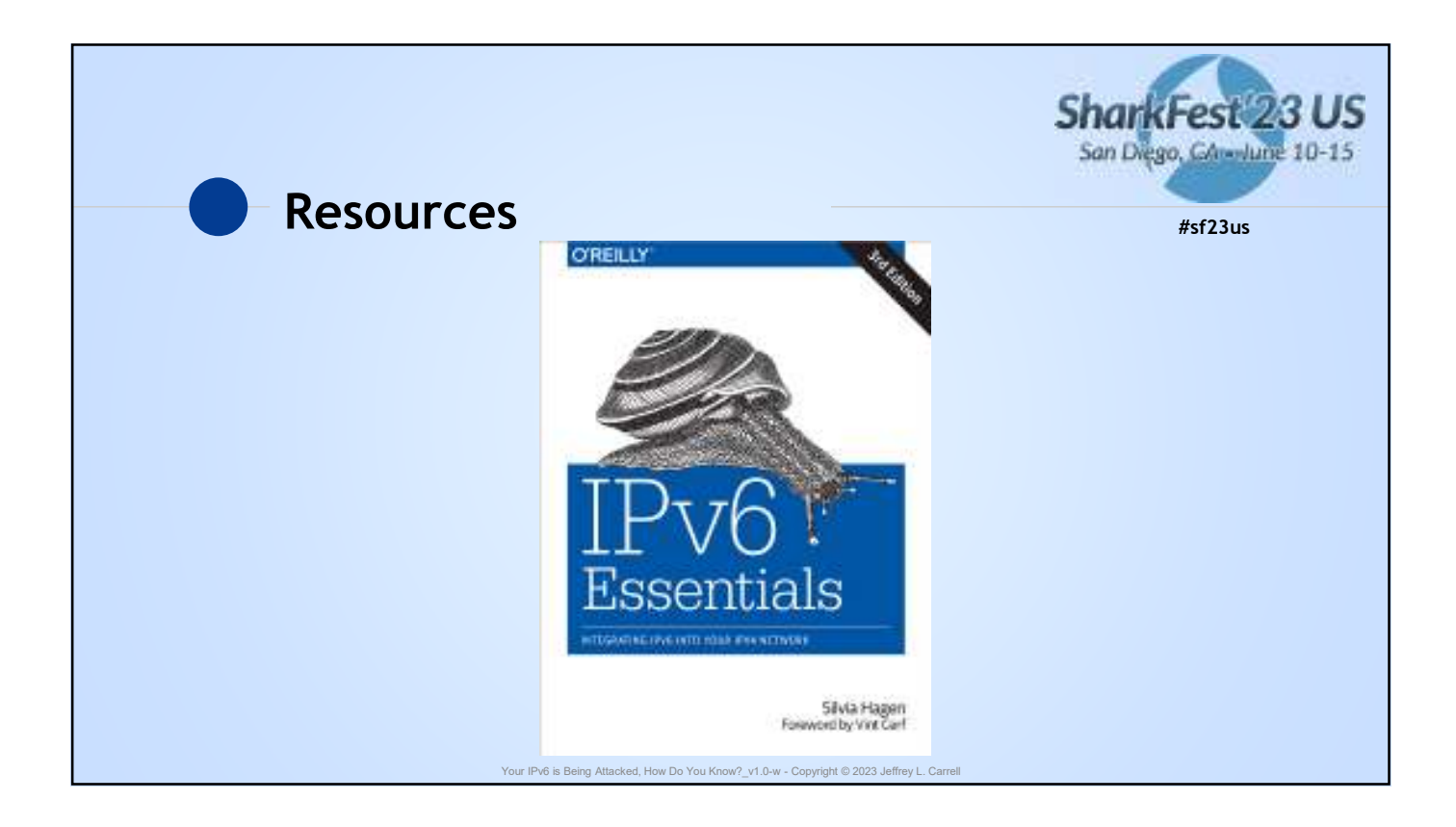

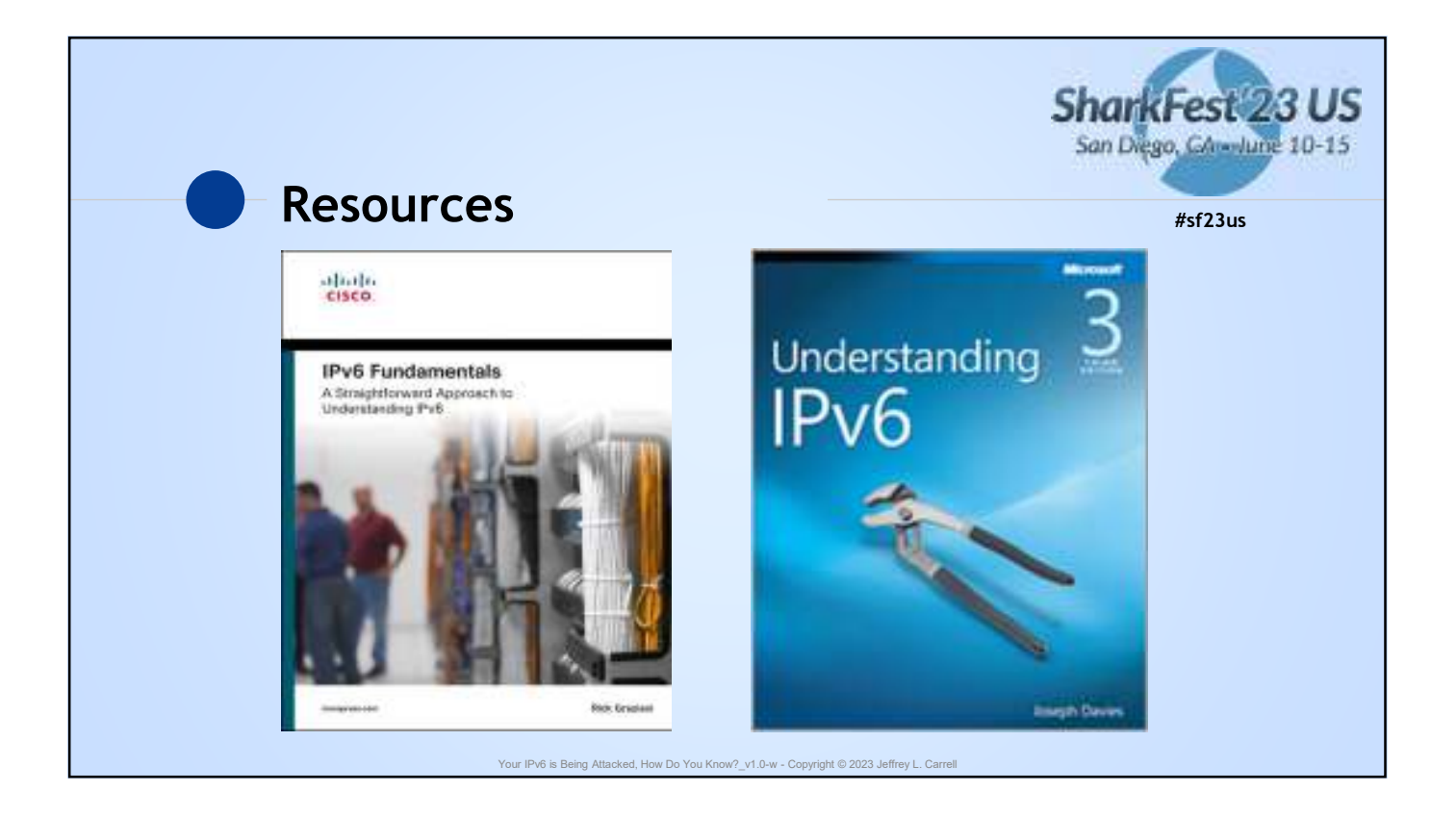

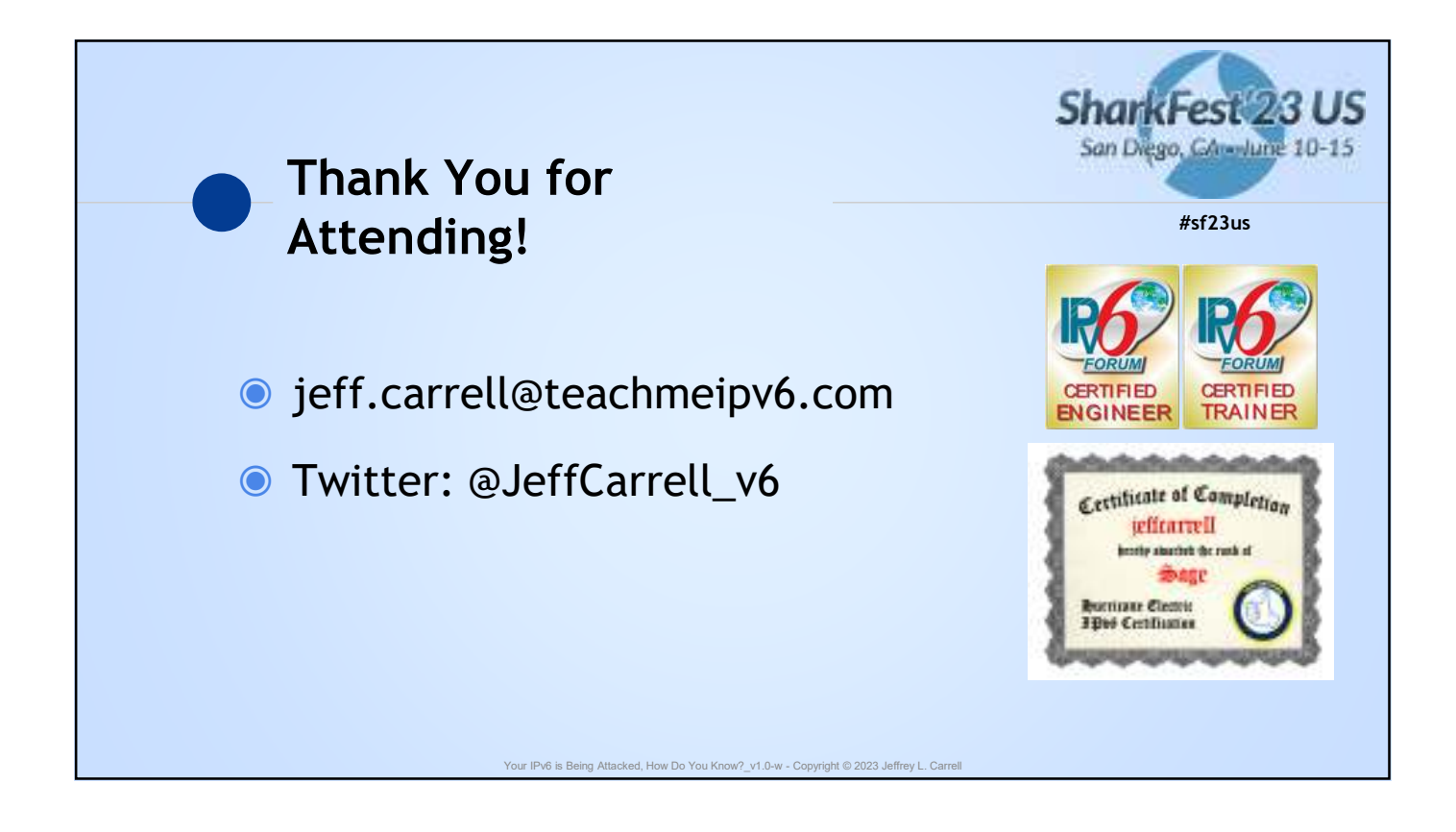